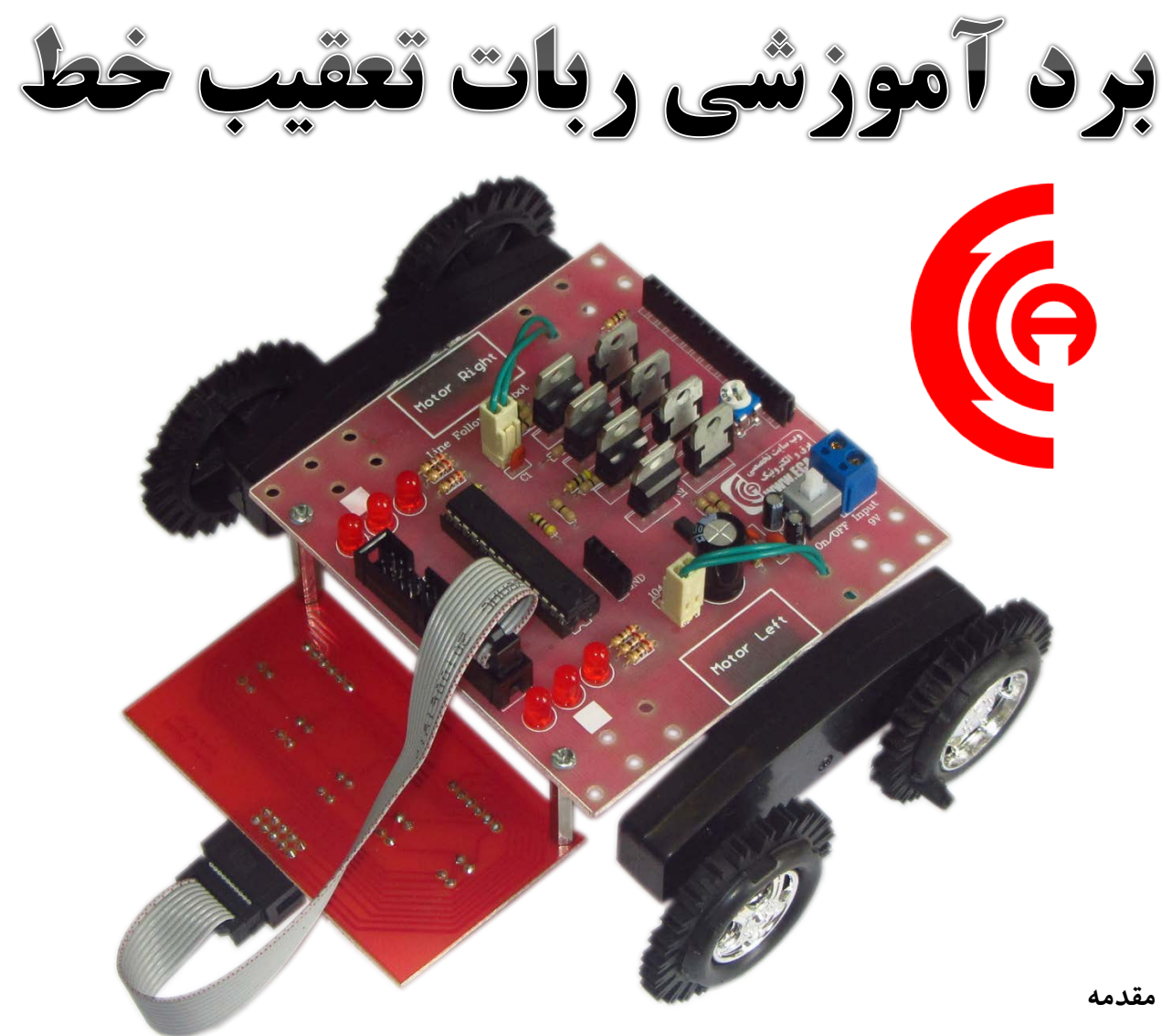

ساخت ربات از موضوعات بسيار جالب و آموزنده است كه مجموعه اطلاعاتي از علوم مكانيك، الكترونيك، كامپيوتر (سخت افزار و نرم افزار) و هوش مصنوعي را در قالب يك وسيله هوشمند نمود عملي مي بخشد. شايد ساخت تك تك اجزايي كه در يك ربات به كار مي رود (مانند مدار كنترلي، برنامه نرم افزاري، ارتباط با كامپيوتر، سنسورها، عملگرها، موتورها و بدنه) كار چندان مشكلي نباشد، اما در كنار هم قرار دادن اين اجزاء، تأمين ارتباط مناسب و بهينه، جبران سازي ضعف هاي يك بلوك به كمك بلوك هاي ديگر و در نهايت به وجود آوردن رباتي كه تا چند روز پيش چيزي جز چند قطعه و بدنه و مدار نبود و حال به صورت موجودي هوشمند به حركت درآمده و آنچه شما دستور مي دهيد را انجام مي دهد.

هدف اين نوشته آشنا كردن شما با دانش رباتيك و به صورت ويژه بيان اصول ساختن يك ربات بسيار ساده يعني ربات تعقيب خط مي باشد تا در حد توان در رفع نقيصه رباتيك كشورمان كه همانا فقدان منابع گويا و ساده است كاري انجام داده باشيم.

مطالب اين نوشته با فرض اينكه خواننده از اصول ابتدايي مدارات منطقي، ميكروكنترلرها و الكترونيك آگاه است به رشته تحرير درآمده است.

#### **چرا ربات تعقيب خط؟**

در ميان ربات هاي مختلفي كه در حيطه مسابقات (مانند ربات مين ياب، لابيرنت، موش پنيرياب، جنگجو، فوتباليست و...) يا در حيطه صنعتي (ربات هاي نقاش، جوشكار، مونتاژ قطعات، تيرانداز و...) وجود دارد، مي توان ربات تعقيب خط را ساده ترين عضو خانواده ربات ها انگاشت.عضوي كه به ر غم بي پيرايه بودن و سادگي، داراي تمام اجزايي است كه در يك ربات بايد وجود داشته باشد.به همين لحاظ، شايد بهترين و روشن ترين دروازه ورود به دانش رباتيك، ربات تعقيب خط باشد. به همين لحاظ در اين نوشته به معرفي كلي اجزاي اين ربات مي پردازيم و آنچه بايد براي ساخت آن انجام شود را مرور مي كنيم.

#### **ربات تعقيب خط چه بايد بكند؟**

صورت مسأله ساخت ربات تعقيب خط در مسابقات مختلف داراي جزييات زياد و بعضاً متفاوتي است؛ اما اصل موضوع در همه آنها اين است كه ربات تعقيب خط بايد بتواند يك خط مشكي رنگ به عرض 1.8 سانتي متر (معمولًا چسب لنت برق) را در يك صفحه سفيد دنبال كند يعني وقتي در ابتداي خط مشكي تنظيم و سپس روشن شود، بدون نياز به دخالت كاربر به دنبال خط مشكي حركت كند.يك مسير مسابقات ربات تعقيب خط را در شكل روبرو ميبينيد.

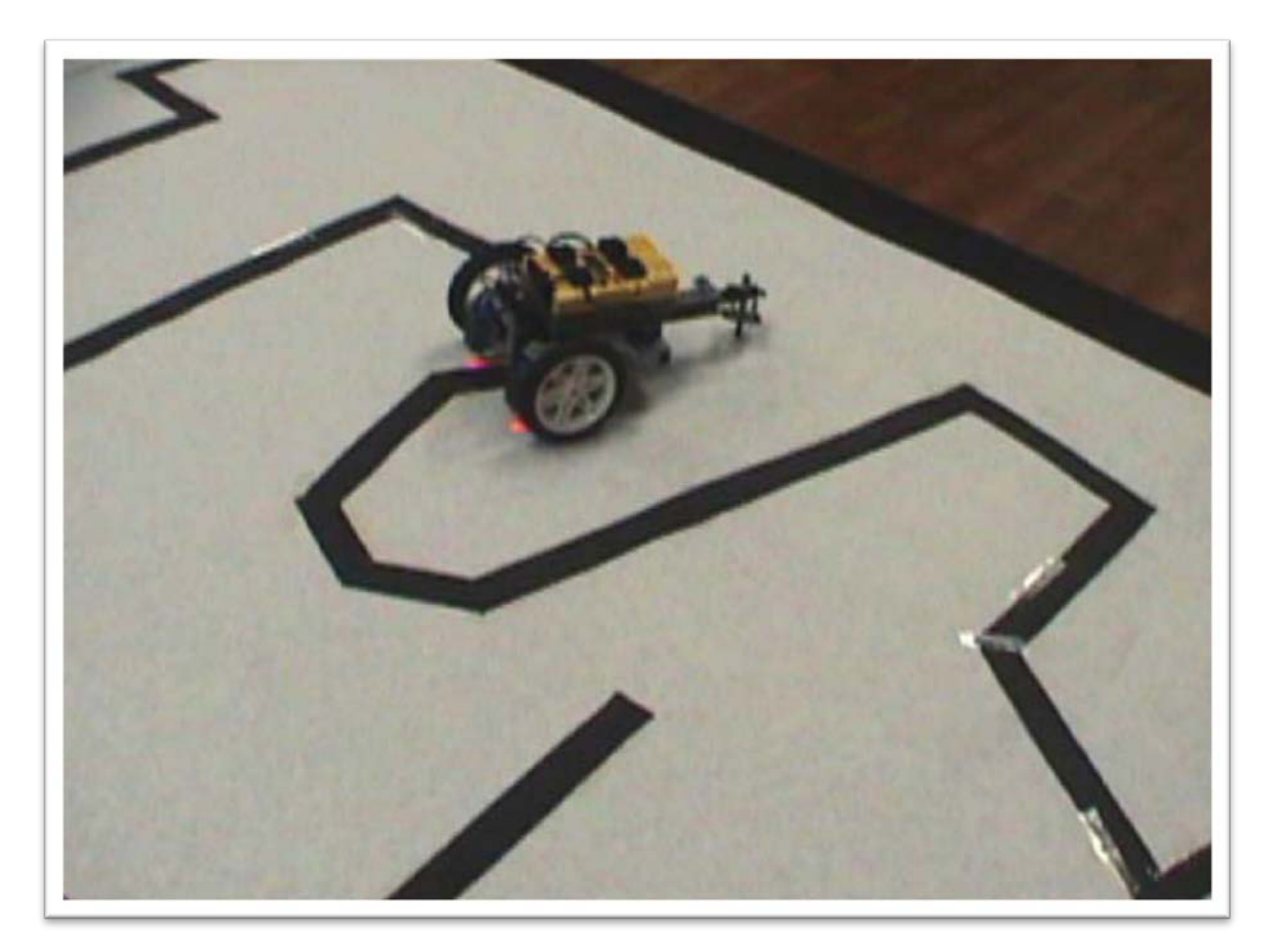

اخيرا مقررات جديدي از جمله امكان وجود بريدگي در خط، وجود تونل، پيچهاي 90 درجه، حلقه، تقاطع و...به قوانين مسابقات اضافه شده است.ترسي به خود راه ندهيد ! اگر ربات خود را در ساده ترين حالت ممكن بسازيد، اضافه كردن اين امكانات به آن كار مشكلي نيست.

## **بلوك دياگرام يك ربات تعقيب خط**

از نظر كلي هر ربات بايد:

- از طريق سنسورهايش (حسگرها) اطلاعاتي را از دنياي خارج جمع آوري كند،
- اين اطلاعات را به اطلاعات قابل فهم مغز پردازشگر خود تبديل و به آن منتقل كند،
	- بر طبق برنامه ريزي قبلي، اطلاعات را پردازش و تصميم مناسب را اتخاذ كند،
		- تصميمات نهايي را به كمك عملگرهايش اجرا كند.

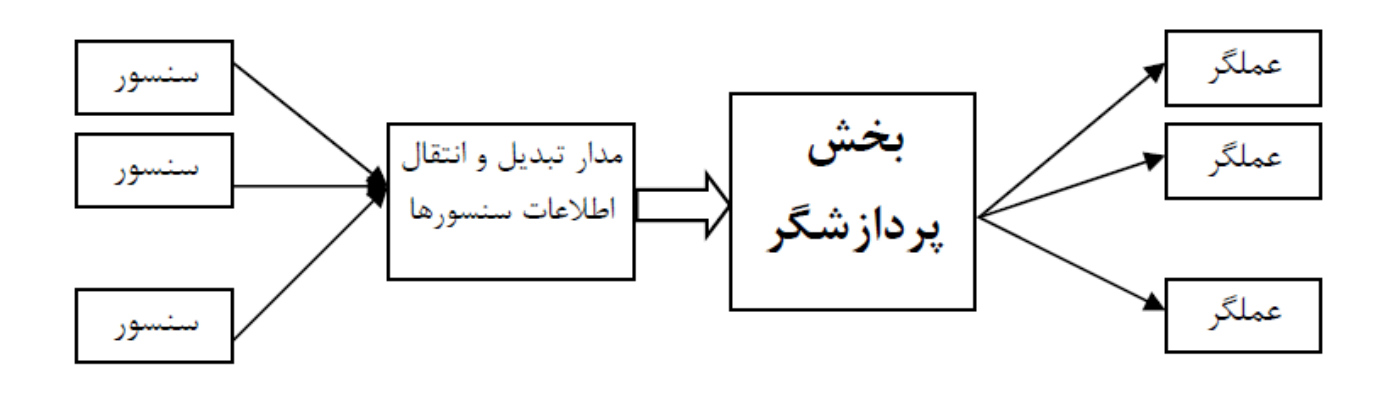

**بخش پردازشگر** تفاوت ربات هاي مختلف به ماهيت اين مراحل برميگردد. ربات تعقيب خط هم همين اجزاء را درون خودش دارد: براي حس كردن خط به دست كم دو سنسور نوري كه تفاوت رنگ سفيد و مشكي را درك كنند نياز دارد.اين سنسورها انواع مختلفي مانند ديود مادون قرمز، مقاومت متغير با نور (فوتوسل)، فوتو-ترانزيستور و...دارند. اطلاعات سنسور از طريق يك مدار سوييچ يا مبدل آنالوگ به ديجيتال به واحد پردازشگر منتقل مي شود. مغز پردازشگر اين ربات مي تواند يك مدار منطقي يا يك ميكروكنترلر از هر نوعي باشد.ربات بايد در قبال منحرف شدن خط، واكنش مناسب نشان داده و به قولي هرجا خط پيچيد او هم بپيچد.

تصميم واحد پردازشگر مبني بر ادامه مسير يا پيچيدن به چپ و راست از طريق فرمان هايي كه به موتورهاي ربات كه ممكن است از نوعDC يا پله اي (Stepper (باشند داده مي شود، انجام ميپذيرد.

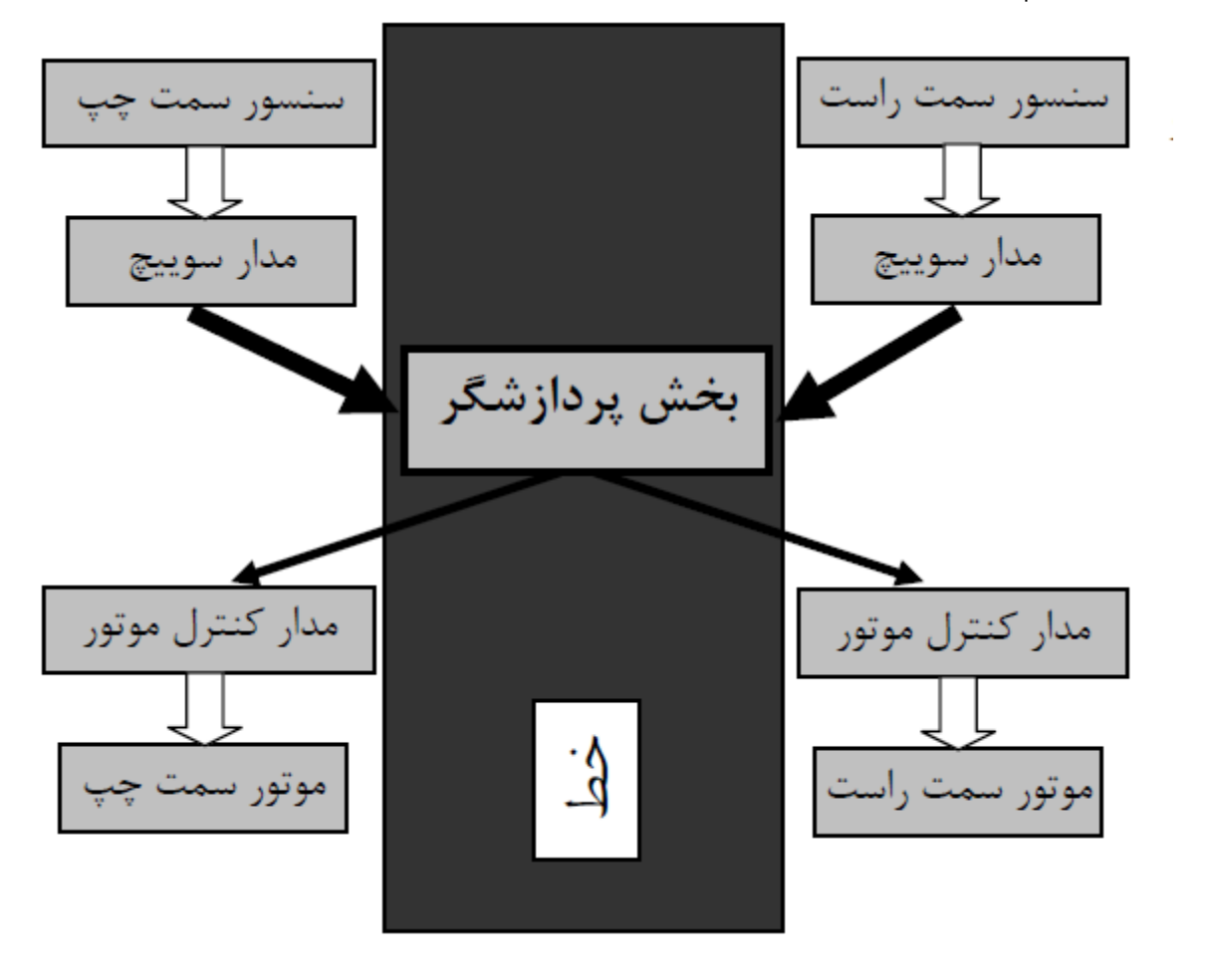

بلوك دياگرام يك ربات تعقيب خط با دو سنسور را در شكل مقابل ميبينيد:

#### **عملكرد ربات تعقيب خط**

ربات تعقيب خط بسيار ساده عمل مي كند.اين ربات دست كم داراي دو سنسور نوري است كه دو طرف خط مشكي در زمينه سفيد قرار مي گيرند (تعداد سنسورها به طريقي كه خواهيم ديد جهت كنترل دقيقتر بايد بيش از دو عدد باشد). دو موتور نيز وظيفه به حركت درآوردن دو چرخ ربات را برعهده دارند. شكل چند ربات تعقيب خط را ببينيد:

هرگاه ربات در حين حركت به انحرافي در خط مشكي برخورد كند، يكي از سنسورهايش وارد خط مي شود؛ مثلا اگر خط مشكي به راست منحرف شود، سنسور سمت راست ربات وارد خط مشكي مي شود.

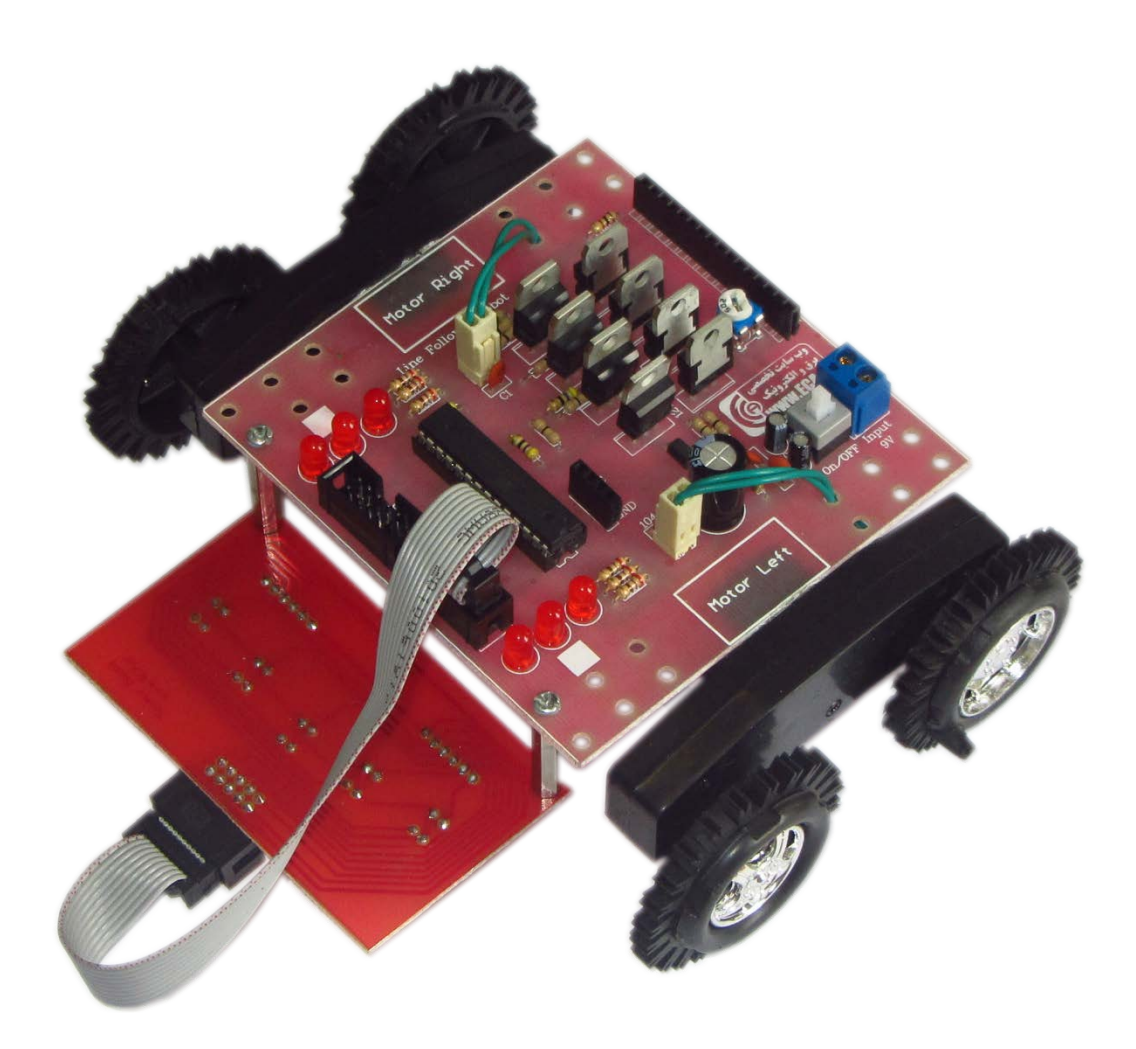

ربات بايد با توجه به سنسوري كه وارد خط شده جهت انحراف خط را متوجه شود و به همان جهت بپيچد. ساده ترين راه براي پيچيدن به يك سمت، خاموش كردن موتور همان سمت و ادامه كار موتور سمت مخالف است.

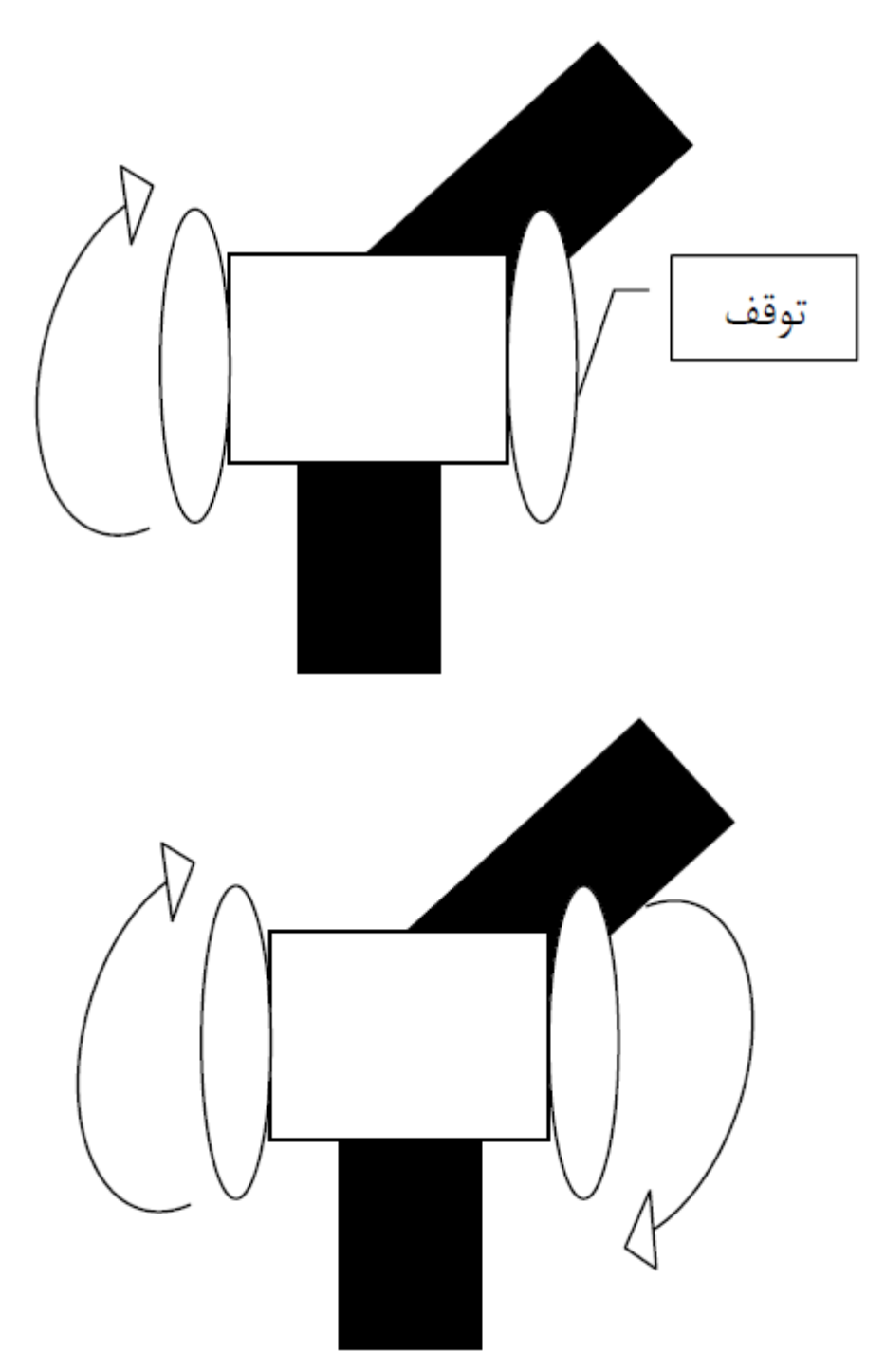

براي پيچيدن به شيوه حرفه اي تر مي توانيد به جاي خاموش كردن موتور سمت موافق، آن را در جهت معكوس بچرخانيد.با اين كار ربات در حين پيچيدن روي زمين كشيده نمي شود و مي تواند درجا بچرخد. چرخيدن ربات بايد تا جايي انجام شود كه سنسوري كه وارد خط شده بود، از خط خارج شود؛ يعني مجددا تمام سنسورها خارج خط قرار گيرند تا ربات بتواند به حركت عادي خود ادامه دهد.

در ذيل اجزاي يك ربات تعقيب خط را معرفي مي كنيم:

**1) سنسورهاي ربات تعقيب خط**

همان گونه كه گفته شد، ربات تعقيب خط بايد از طريق سنسورهايش خط را حس كند و انحراف آن را تشخيص دهد. براي اين كار به يك سنسور نوري نياز داريم. بلوك دياگرام سنسور نوري به شكل روبرو است:

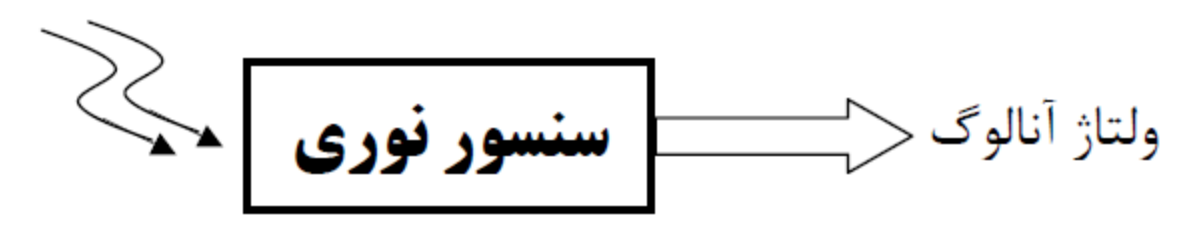

يك فرستنده نوري و يك گيرنده نوري را زير ربات كنار هم قرار مي دهيم؛ به صورتي كه گيرنده مستقيما در معرض نور ارسالي از فرستنده نباشد و تنها انعكاس آن از سطح مقابل را دريافت كند. از آنجايي كه مقدار نور بازگشتي از سطح مشكي كمتر از مقدار نور بازگشتي از سطح سفيد است، به كمك تحليل مقدار نور دريافتي از سطح، ميتوان مشكي و سفيد بودن سطح را تشخيص داد. شكل زير را ببينيد:

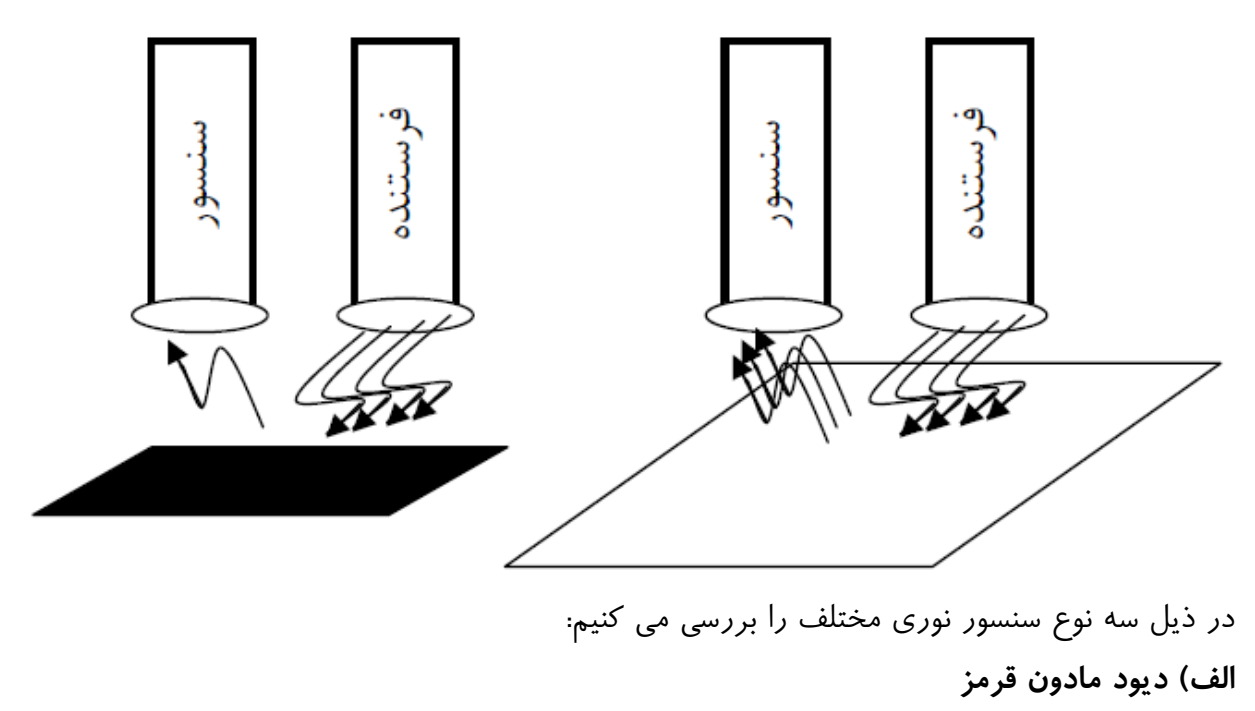

فرستنده و گيرنده مادون قرمز دو ديود كاملامشابه هستند. يكي از آنها امواج مادون قرمز را از خود ساطع و ديگري دريافت مي كند.

توجه كنيد كه ديود گيرنده در گرايش معكوس بسته شده است؛ بنابراين اگر ميزان نور مادون قرمزي كه به آن مي تابد كم باشد (مثلاً هنگام بازتابش از سطح مشكي)، ديود هدايت نمي كند و ولتاژ out بالا خواهد بود. اگر نور مادون قرمز به ميزان زياد به ديود گيرنده بتابد، هدايت مي كند و ولتاژ out پايين مي رود. بنابراين اگر براي تشخيص خط مشكي در زمينه سفيد در ربات تعقيب خط از ديودهاي مادون قرمز استفاده كنيد، در حالتي كه فرستنده/گيرنده مقابل سطح سفيد قرار دارد، ولتاژ out پايينتر از وقتي است كه فرستنده/ گيرنده وارد خط شده است.

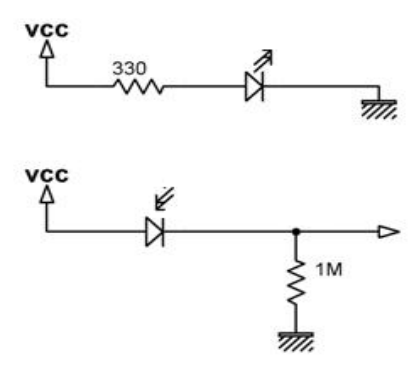

**ب) مقاومت متغير با نور (فوتو-رزيستور يا فوتوسل)**

مقاومت هاي معمولي تحت شرايط مختلف (جريان، توان، دما، فشار، رطوبت، نور...،) مقاومت تقريبا يكساني دارند (البته وقتي اين شرايط در بازه هاي مجاز مربوط به آن مقاومت تغيير كنند). اما مقاوت هايي نيز وجود دارند كه با تغيير شرايط، مقاومت متغيري از خود بروز مي دهند؛ مثلاً ترميستور يك مقاومت متغير با دما است و با تغيير دماي محيط مقدار مقاومت آن تغيير مي كند. از ترميستور به عنوان سنسور دما مي توان استفاده كرد.

فوتوسل (Photocell (مقاومت متغير با نور معمولي است. مقدار اين مقاومت بسته به مقدار نوري كه به آن مي تابد تغيير مي كند. براي استفاده از اين سنسور در ربات تعقيب خط كافي است آن را همراه با يك فرستنده نوري معمولي مثلا يك LED به كار بريد. بهتر است رنگ LED را طوري انتخاب كنيد كه بيشترين درخشش را داشته باشد (مثلا نارنجي تند).

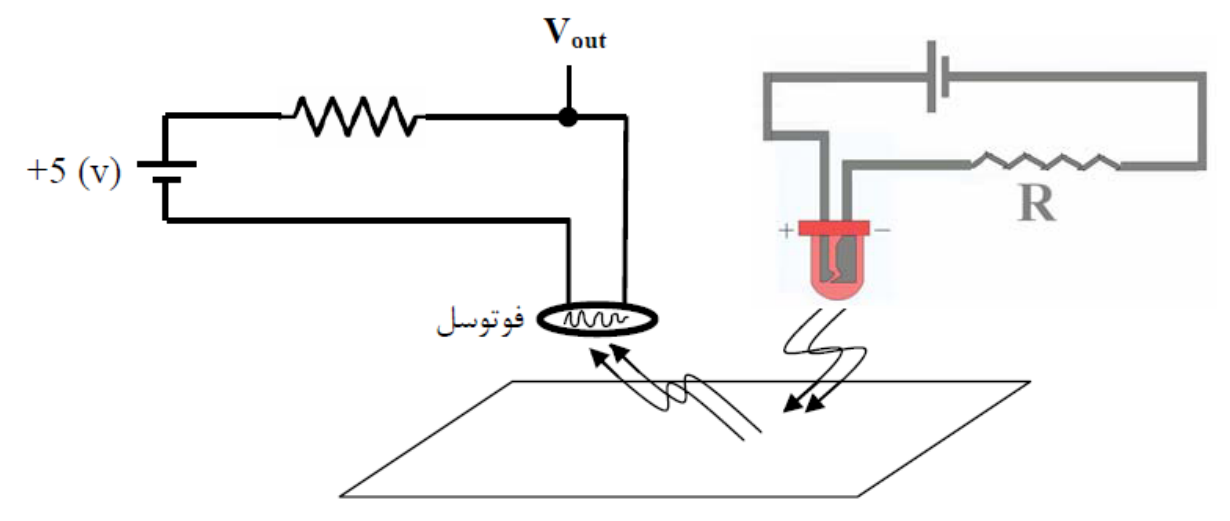

بسته به مقدار نور انعكاسي از سطح (كه به سفيد يا مشكي بودن آن بستگي دارد) ولتاژ Vout تغيير مي كند. به بيان ديگر، ولتاژ Vout با توجه به مقدار مقاومت فوتوسل و مقاومت سري شده با آن، در دو سطح مشكي و سفيد دو مقدار متفاوت دارد. از روي مقدار اين ولتاژ، ربات مي تواند خط را تشخيص دهد.

**ج) فوتو-ترانزيستور** در ترانزيستورهاي معمولي دوپيوندي (BJT (مقدار جريان Ic كه از كلكتور به اميتر جريان دارد، بسته به جريانIB كه به بيس آنها وارد مي شود تغيير مي كند. بنابراين با يك پيكربندي مناسب مي توان با تغيير ولتاژ (جريان) بيس، ولتاژ كلكتور را تغيير داد.

درفوتو-ترانزيستور، آنچه باعث تغيير جريان كلكتور به اميتر مي شود، نه جريان بيس، بلكه نوري است كه به بيس مي تابد.

بنابراين بسته به نوري كه به بيس فوتو-ترانزيستور مي تابد (كه با انعكاس از دو سطح سفيد و مشكي متفاوت است ) ولتاژ كلكتور تغيير مي كند. اين نور بسته به نوع فوتو-ترانزيستور، مي تواند نور معمولي يا مادون قرمز باشد. مدار فرستنده- گيرنده فوتو-ترانزيستور به مدار فوتوسل شباهت زيادي دارد.

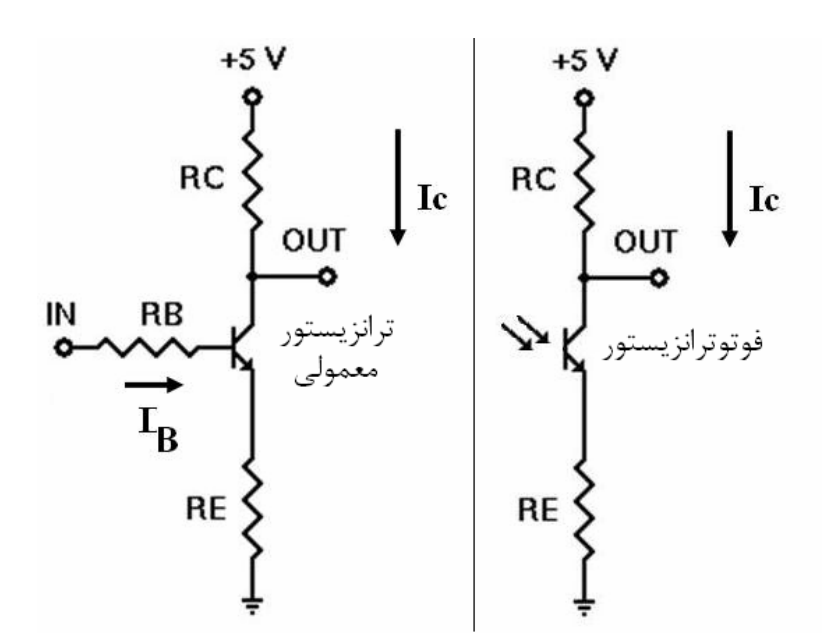

## **معرفي سنسورهاي پركاربرد در ربات هاي تعقيب خط**

#### **CNY70** .1

اين سنسور يك سنسور انعكاسي مادون قرمز ميباشد كه از يك فرستنده مادون قرمز و يك گيرنده فوتو ترانزيستور تشكيل شده است. جدول مشخصات :

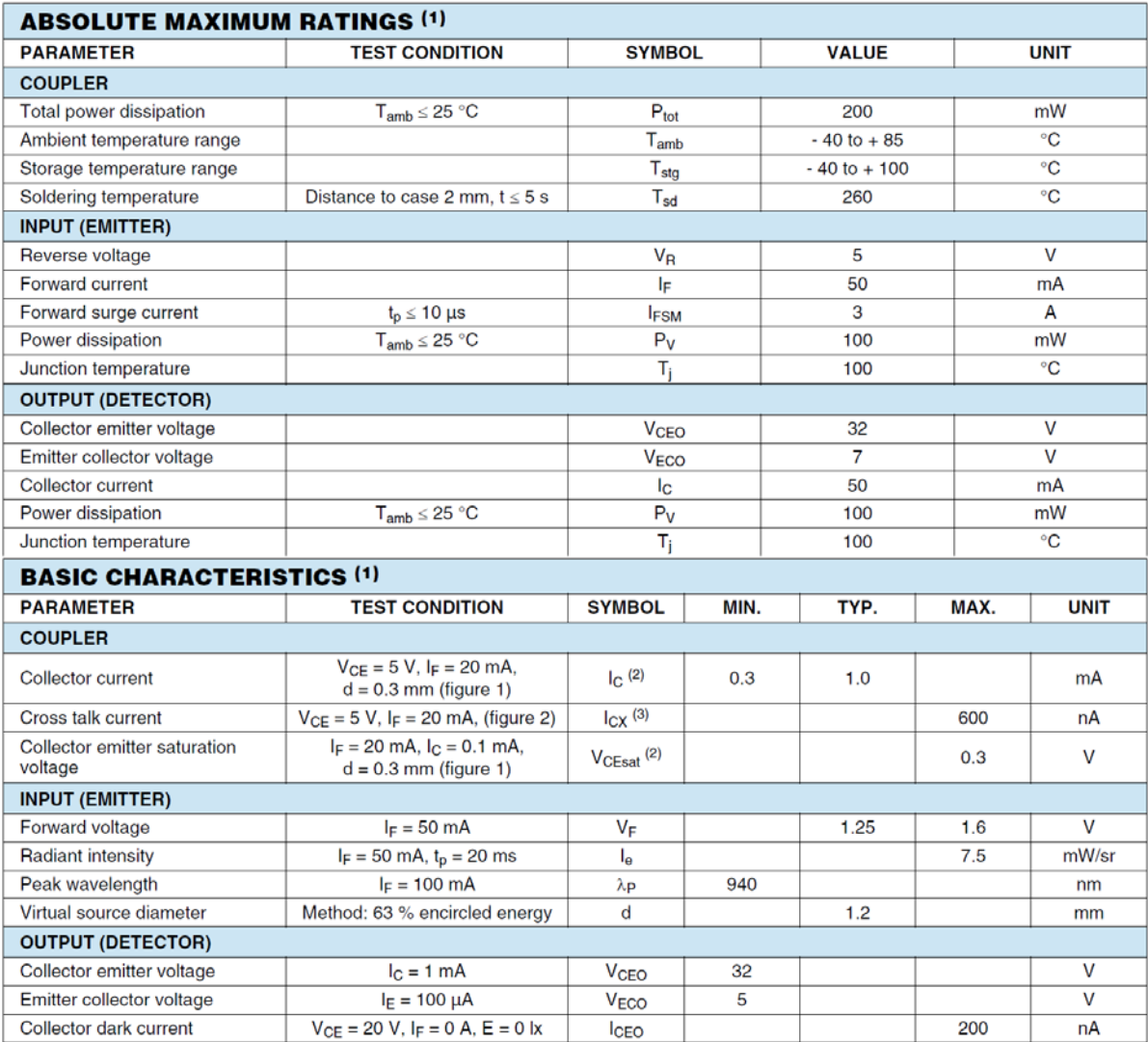

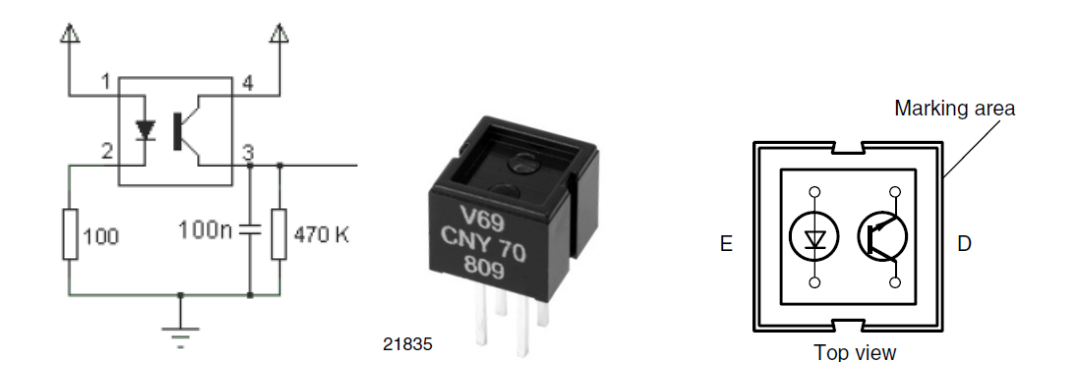

#### **ON2179** .2

شايد بتوان از اين سنسور به عنوان با كيفيت ترين سنسور موجود در بازار نام برد. اين سنسور داراي عملكرد مناسبي بوده و رنج ولتاژ خروجي مطلوبي دارد.

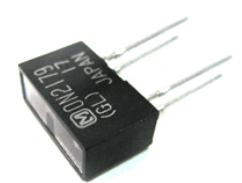

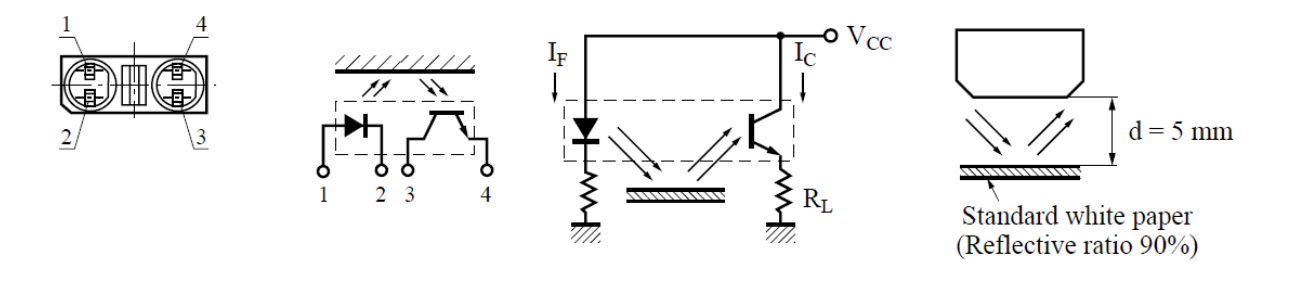

#### Absolute Maximum Ratings  $(Ta = 25^{\circ}C)$

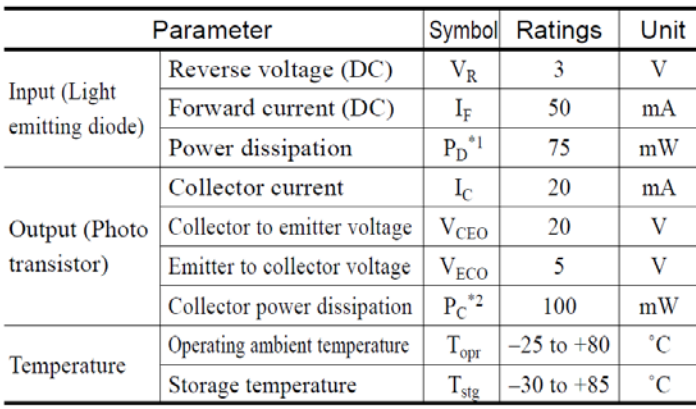

#### Electrical Characteristics  $(Ta = 25^{\circ}C)$

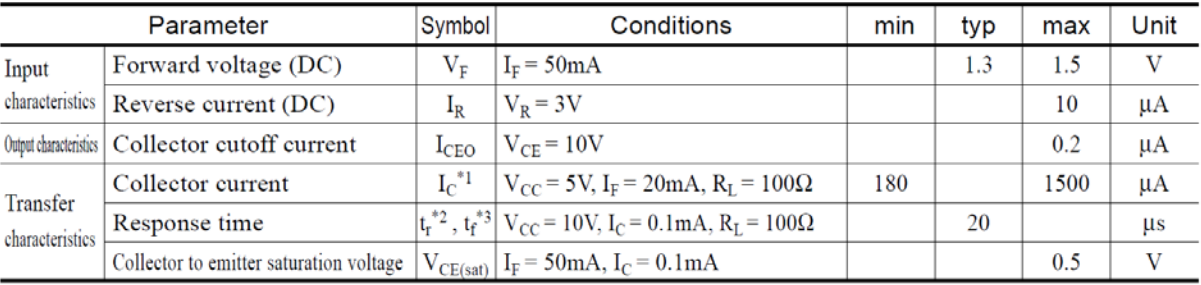

**13** [eShop.ECA@Gmail.com](mailto:eShop.ECA@Gmail.com) :ايميل [www.eShop.ECA.ir](http://www.eshop.eca.ir/) الكترونيك و برق تخصصي فروشگاه

شماره تماس: 04115533732 فكس: 04115539769

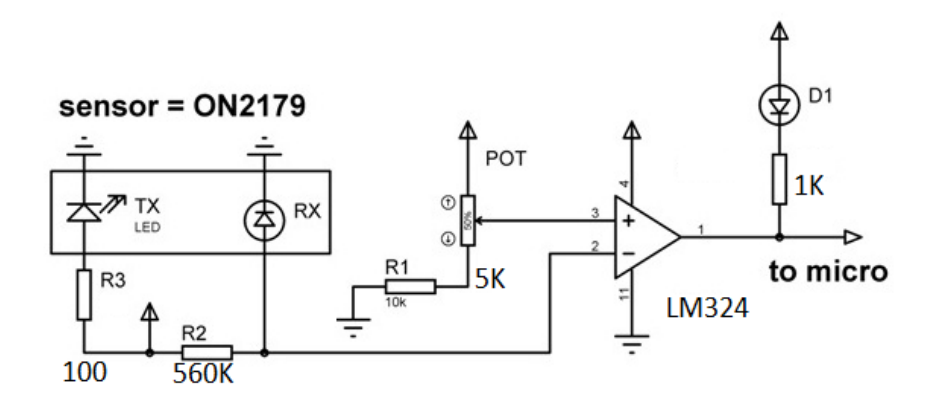

#### **ON2253** .

سنسور 2253ON معادل مناسبي براي سنسور 2179ON بوده و از لحاظ كيفيت و عملكرد نيز در سطح مطلوبي قرار دارد. مدار راه انداز مشابهي داشته و تنها مقدار مقاومت هاي باياس آن متفاوت است.

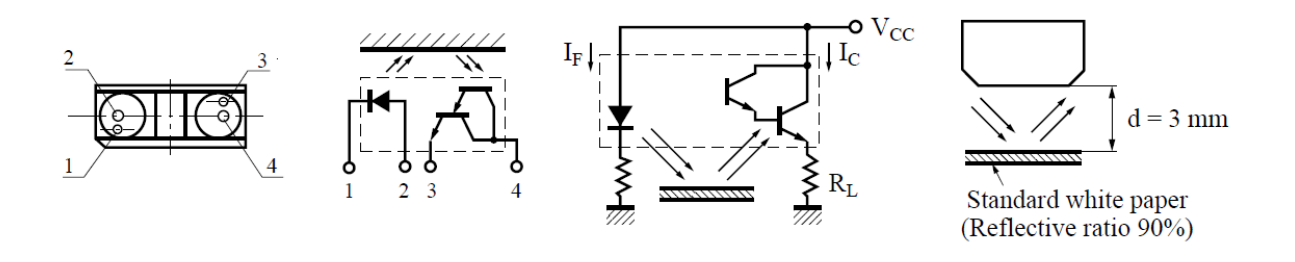

| Parameter                        |                               | Symbol            | Ratings         | Unit        |
|----------------------------------|-------------------------------|-------------------|-----------------|-------------|
| Input (Light)<br>emitting diode) | Reverse voltage (DC)          | $\rm V_R$         | 3               | v           |
|                                  | Forward current (DC)          | Iг                | 50              | mA          |
|                                  | Power dissipation             | $P_D^{\ast 1}$    | 75              | mW          |
| Output (Photo)<br>transistor)    | Collector to emitter voltage  | $\rm V_{CEO}$     | 20              | v           |
|                                  | Emitter to collector voltage  | $V_{ECO}$         | 5               | v           |
|                                  | Collector current             | $I_{C}$           | 30              | mA          |
|                                  | Collector power dissipation   | $P_C^{\ast 2}$    | 100             | mW          |
| Temperature                      | Operating ambient temperature | $\rm T_{\rm opr}$ | $-25$ to $+85$  | °С          |
|                                  | Storage temperature           | $T_{\text{stg}}$  | $-30$ to $+100$ | $^{\circ}C$ |

Absolute Maximum Ratings  $(Ta = 25^{\circ}C)$ 

#### Electrical Characteristics (Ta =  $25^{\circ}$ C)

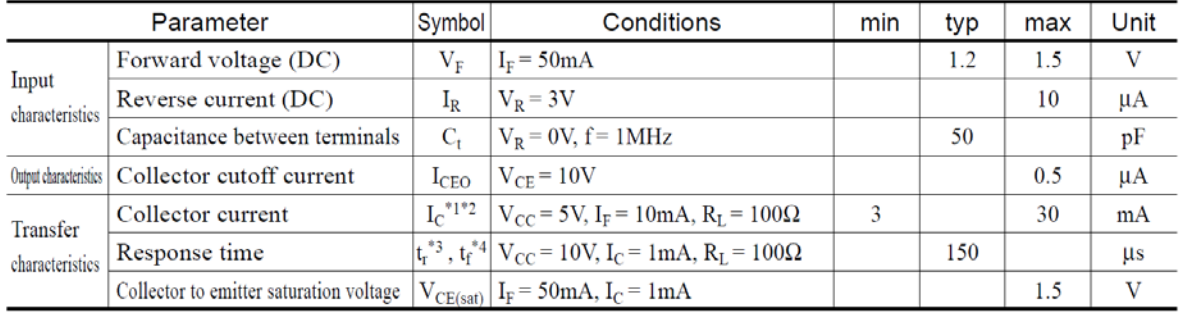

## .4 **سنسورهاي فرستنده و گيرنده مادون قرمز مجزا**

علاوه بر وجود سنسورهاي فرستنده و گيرنده به صورت pack، سنسورهاي فرستنده و گيرنده به صورت مجزا در بازار موجود مي باشد كه مي توان از آنها در مدارات ربات خود استفاده كنيد. در بالا چگونگي عملكرد اين سنسورها توضيح داده شد. در ربات آموزشي هم كه در اختيار داريد از سنسورهاي فرستنده و گيرنده مجزا استفاده شده است.

مزيت استفاده از اين سنسورها به نسبت سنسورهاي pack در اين است كه كاربر مي تواند فاصله سنسور را بر طبق نياز و شرايط خود انتخاب كند.

نحوه باياس سنسورها در برد ربات آموزشي به صورت زير مي باشد.

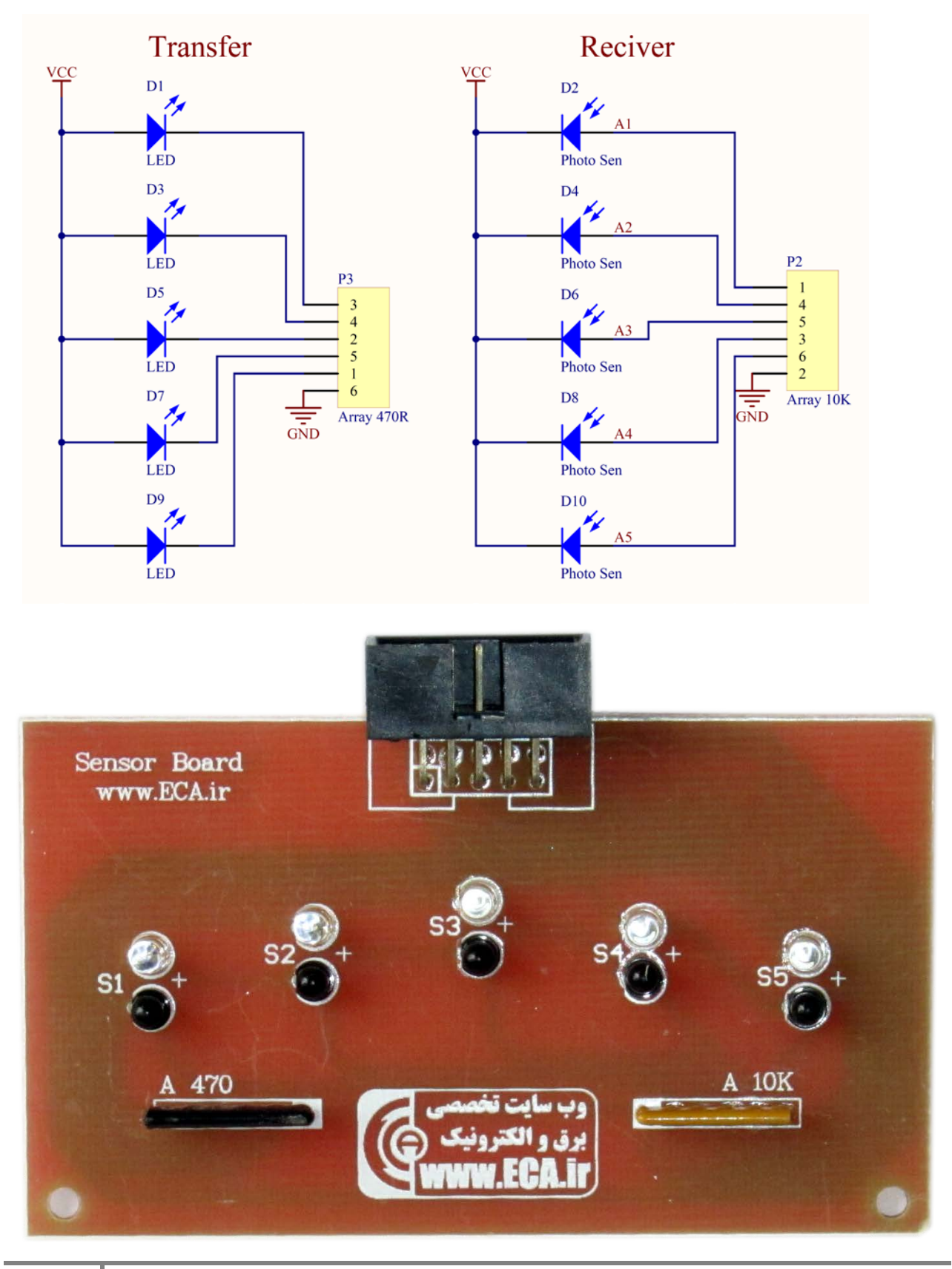

**16** [eShop.ECA@Gmail.com](mailto:eShop.ECA@Gmail.com) :ايميل [www.eShop.ECA.ir](http://www.eshop.eca.ir/) الكترونيك و برق تخصصي فروشگاه شماره تماس: 04115533732 فكس: 04115539769

# **تعداد و آرايش هاي سنسورها**

اگر خط تنها پيچ و انحراف داشته باشد، دو سنسور كه دقيقاً دو سمت خط قرار گرفته باشد، كافي است. اما معمولا در مسابقات رسمي، خط داراي بريدگي ها و تقاطع هايي با زوايا و اندازه هاي مختلف است. اگر تنها از دو سنسور استفاده كنيد، ممكن است خط را گم كنيد. بنابراين اگر چند سنسور در فواصل و زواياي مختلف تعبيه كنيد، مفيد خواهد بود. براي تجربه اول بهتر است از دو سنسور استفاده كنيد و بعدها با اضافه كردن سنسور هاي بيشتر، عملكرد ربات را ارتقا ببخشيد.

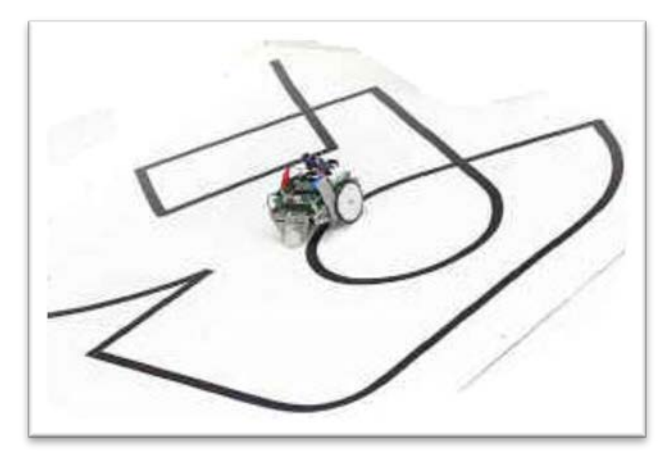

جهت كارايي بهتر ربات آرايش هاي مختلفي از سنسورها به كار مي رود كه متناسب با سطح مسابقات و البته توان برنامه نويسي كاربر قابل تغيير است. حتما دقت داشته باشيد، هماهنقدر كه تعداد سنسورهاي كم باعث تشخيص كم ربات مي شود، تعداد سنسورهاي بيش از اندازه نيز كارايي چنداني نخواهد داشت. لذا به صورت معمول بين 5 تا 12 سنسور ميتواند تعداد مناسبي باشد.

## **نحوه قرارگيري سنسورها**

دقت كنيد كه سنسورها و نحوه قرارگيري آن ها بايد داراي يك اصول خاص باشد. طي اين اصل فاصله سنسورهاي مجاور از هم بايد حداقل به اندازه سطح مسير مشكي باشد (لنت برق داراي ضخامت 18 ميلي متر است). و همچنين بايد زاويه ها و پيچ ها را هم در نظر گرفت كه به صورت كلي حداقل فاصله را 3 ميلي متر كمتر از مسير مشكي در نظر مي گيريم و در نهايت سنسورها را با فاصله 15 ميلي متر از هم قرار مي دهيم.

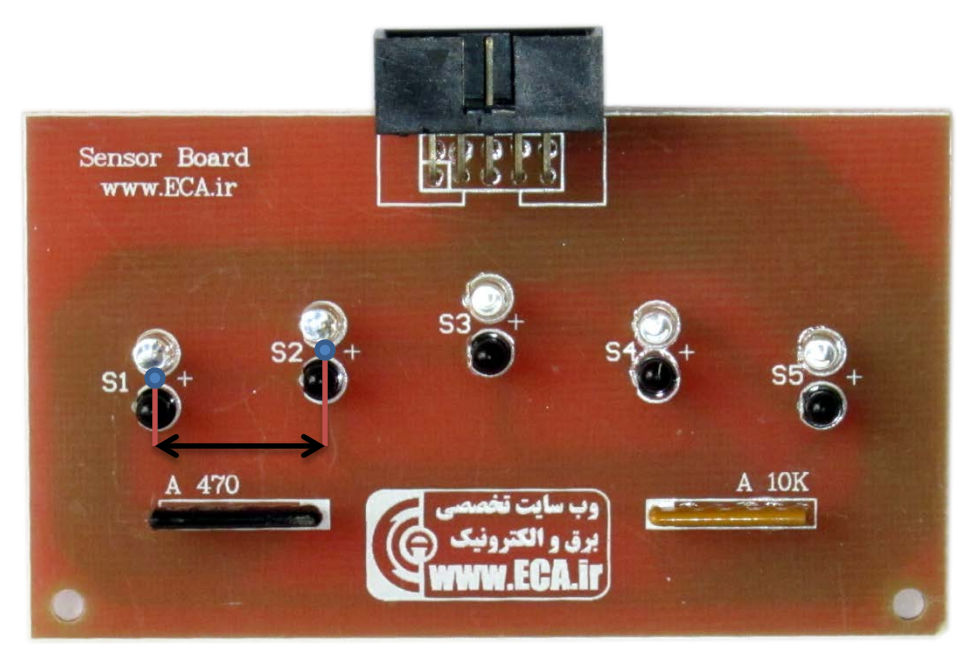

از لحاظ ارتفاع هم دقت كنيد چيدمان به صورتي باشد كه سنسورهاي سطر زيرين در وسط سنسورهاي رديف بالاتر قرار گيرند.

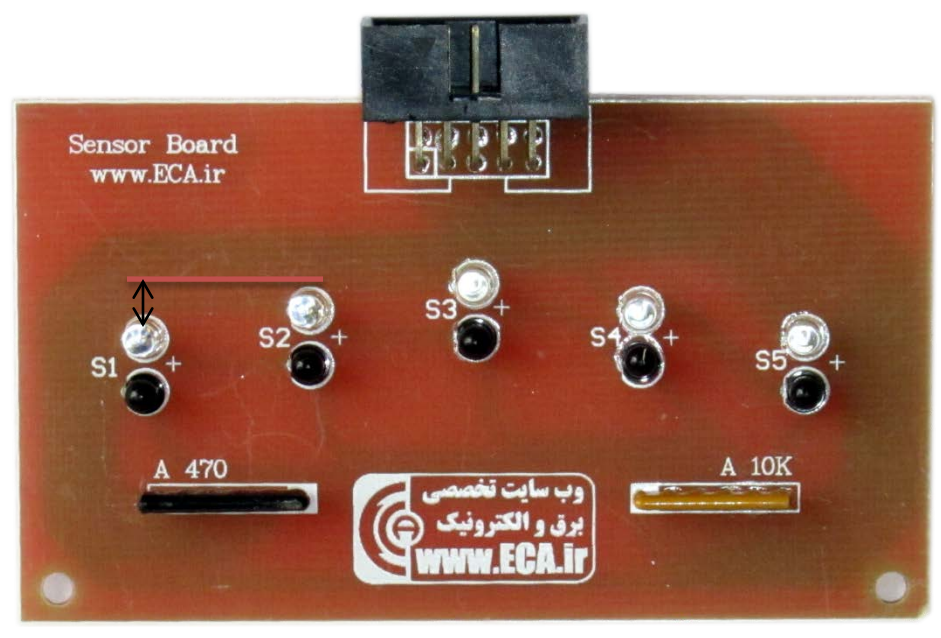

# **2)تبديل و انتقال خروجي سنسور به مدار پردازشگر**

خروجي هركدام از مدارات سنسوري بخش قبل، يك ولتاژ آنالوگ (پيوسته) بين صفر تا 5 ولت است كه بسته به اينكه سنسور در محيط سفيد يا مشكي باشد، مقادير مختلفي خواهد داشت. مثلاً فرض كنيد خروجي سنسور هاي مورد استفاده در مدار در محيط كاملاً سفيد حدود 3.5 ولت است و با ورود كامل آن سنسور به خط مشكي خروجي سنسور 1.5ولت مي شود (تلاش نكنيد سنسور خود را طوري باياس كنيد كه ولتاژ خروجي آن دقيقا منطبق بر اين مقادير باشد! اين تنها مثالي براي درك شما از موضوع است). مدار پردازشگر بايد بر اساس اين دو مقدار واكنش مناسب را نشان دهد و ربات را هدايت كند. اما مدارهاي پردازشگر (چه مدار منطقي و چه ميكروكنترلر ) تنها مقادير ديجيتال را مي شناسند. يعني بايد با آنها به زبان يك و صفر صحبت كرد.

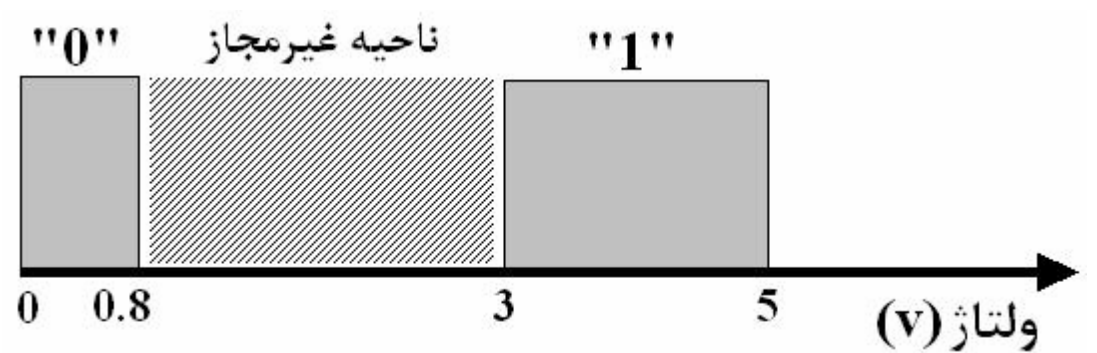

بنابراين اگر مثلاً خروجي سنسور فوق در محيط كاملاً سفيد 3.8 ولت و در محيط كاملاً مشكي 1.5 ولت باشد، يك مدار منطقي يا ميكروكنترلر هيچ دركي از آن نخواهد داشت. بلكه اين ولتاژها بايد به مقادير ديجيتال تبديل شوند تا قابل درك توسط مدار پردازشگر باشند.

براي تبديل خروجي آنالوگ سنسور به مقدار ديجيتال دو راه وجود دارد:

- به كمك يك **مدار سوييچينگ** شما مي توانيد از روي خروجي آنالوگ سنسور، بودن يا نبودن سنسور در خط را مشخص كنيد.
- اگر از **مدار مبدل آنالوگ به ديجيتال(D/A (**استفاده كنيد، ميتوانيد درصد وارد شدن سنسور به خط را نيز تشخيص دهيد.

#### **مدار سوييچينگ**

به كمك يك مدار الكترونيكي سوييچينگ مي توان ولتاژ آنالوگ خروجي سنسور را به يك ولتاژ ديجيتال صفر يا يك قابل درك توسط مدار منطقي يا ميكروكنترلر تبديل كرد. به زبان ساده مداري مي خواهيم كه مثلاً وقتي سنسور در منطقه سفيد است صفر منطقي و و وقتي وارد منطقه مشكي مي شود يك منطقي را به عنوان خروجي توليد كند. با اين كار، مدار پردازشگر از روي اين ولتاژ متوجه ورود يا عدم ورود ربات به خط مشكي مي شود.

ولتاژ أنالوگ مدار اسنسور نوري **کی** سوييچينگ

به يك نكته مهم توجه كنيد. فرض كنيد هنگامي كه سنسور كاملا از خط مشكي خارج است (در محيط كاملا سفيد است) داراي خروجي 3.8 ولت مي باشد و با ورود كامل به خط مشكي داراي ولتاژ 1.5 ولت مي شود. مي خواهيم اين ولتاژهاي آنالوگ را به كمك يك مدار سوييچينگ به گونه اي به يك ولتاژ ديجيتال تبديل كنيم كه وقتي سنسور در منطقه سفيد است يك منطقي و و وقتي وارد منطقه مشكي مي شود صفر منطقي را به عنوان خروجي داشته باشيم. هنگامي كه سنسور از زمينه سفيد وارد خط مشكي ميشود، خروجي سنسور به مرور از 3.8 ولت تا 1.5 ولت تغيير ميكند.

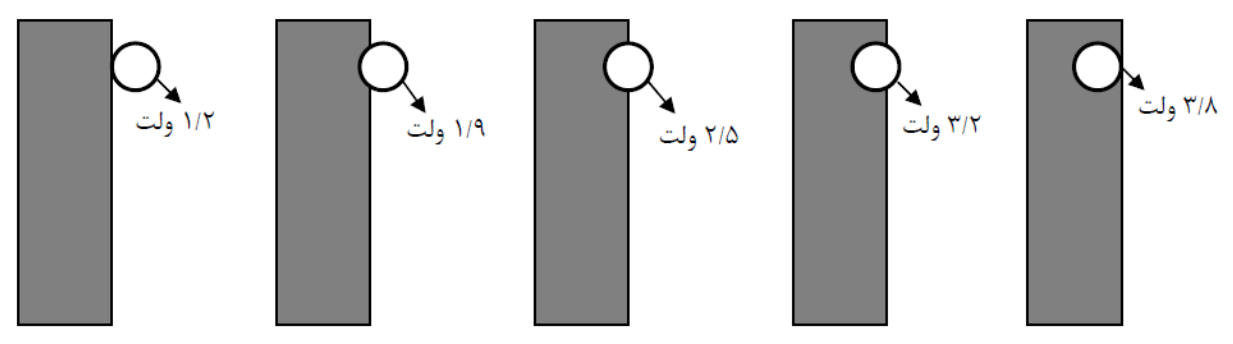

به نظر منطقي مي آيد ربات بايد طوري طراحي شود كه با رسيدن ولتاژ خروجي سنسور به ميانه اين بازه ( مثلا 2.5 ولت) با توجه به اينكه سنسور كم و بيش وارد خط شده، خروجي مدار سوييچينگ از يك به صفر تغيير كرده و جهت حركت ربات تغيير كند. به اين ولتاژ كه با گذر از آن عمل سوييچينگ اتفاق مي افتد، اصطلاح نًاقطه آتش (Point Trigger (گفته مي شود.

بلوك دياگرام مدار سوييچينگ به شكل زير است:

«يك» منطقي – منطقه سفيد «صفر» منطقي – منطقه سياه

اينكه ولتاژ خروجي سنسور به چه حدي برسد كه متوجه شويم سنسور وارد خط شده است يا نه به نوع مكانيك ربات، نور محيط، سنسور انتخابي و باقي موارد محيطي برميگردد. لذا جهت طراحي اين مدار بايد ابتدا ولتاژ هاي خروجي مدار دقيقا بررسي شده متناسب با آن طراحي هاي لازم صورت گيرد. از آنجايي كه اين روش نياز به تنظيمات سخت افزاري زيادي در محيط مسابقه و يا حتي محيط آزمايشي دارد مورد بحث ما نيست و ما تنها به اشاره روش هاي معمول طراحي اين مدار سوئيچ اشاره مي كنيم :

- مدارهاي ترانزيستوري
- مدار سوئيچ با آپ امپ
- مدارات اشميت تريگر و يا IC هاي اشميت تريگر مانند 7414

## **تبديل خروجي آنالوگ سنسور به ولتاژ ديجيتال به كمكD/A**

مدارات سوييچينگ، ولتاژ خروجي سنسور را به يك ولتاژVout تبديل مي كنند؛ به بيان ديگر، به كمك خروجي دوحالته يك مدار سوييچينگ مي توان تنها دانست آيا ربات وارد خط شده است يا خير؟ اين در حالي است كه ولتاژ خروجي سنسور از وقتي در زمينه سفيد است تا زماني كه كاملاً وارد خط مشكي شود، به مرور تغيير مي كند .بنابراين اگر بتوانيم ولتاژ خروجي سنسور را نه به صورت يك رقم منطقي صفر يا يك كه مثلاً به كمك يك عدد 8 بيتي بيان كنيم، آنگاه مي توان به كمك 256 عدد مختلفي كه مي توان با 8 بيت ساخت، مقدار ورود سنسور به خط را نيز با دقت زياد با عددي بين صفر تا 255 مشخص كرد. مدار مبدل آنالوگ به ديجيتال اين كار را انجام مي دهد.

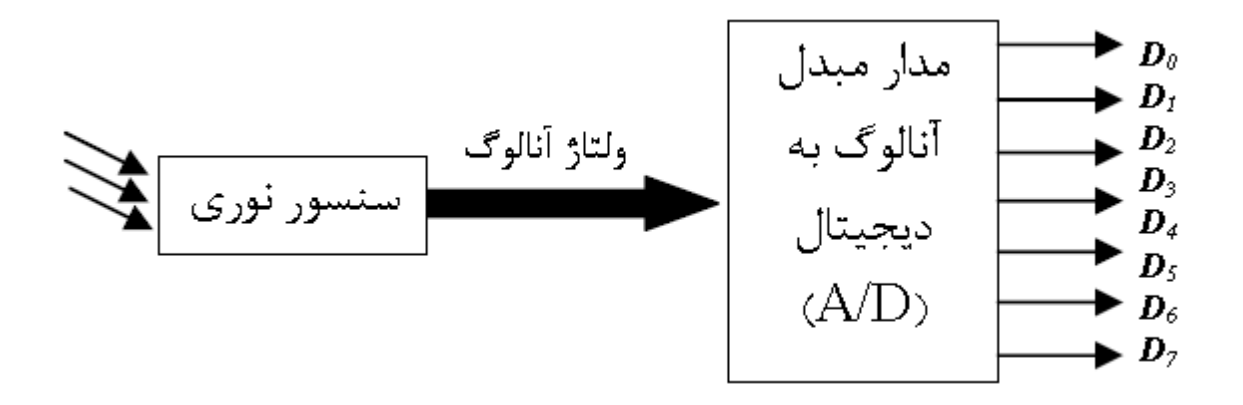

در ميكروكنترلر 48ATMEGA كه در برد آموزشي مورد استفاده قرار گرفته است يك پورت به عنوان مبدل آنالوگ به ديجيتال قرار داده شده تا بتوان با اعمال ولتاژ آنالوگ به هر يك از پين هاي اين پورت، معادل ديجيتال آن را محاسبه نمود.

از مهمترين مزاياي استفاده از اين روش مي توان به موارد زير اشاره نمود :

- ساده شدن مدار و كم كردن قطعات مورد استفاده در ربات
- برنامه نويسي حرفه اي تر و امكان تنظيم بسيار دقيقتر سنسورها
- قابليت تنظيم نرم افزاري ربات بدون نياز به دستكاري هاي سخت افزاري قبل و بعد از هر مسابقه و يا آزمايش

با استفاده از مبدل هاي AD ضمن شناسايي ورود و يا خروج سنسور از خط، ميتوان اطلاعات ارسالي را براي موارد ديگري از جمله نمايش بر روي LCD و غيره استفاده نمود.

\*\* آموزش كامل استفاده از مبدل آنالوگ به ديجيتال ميكرو در داخل فايل هاي آموزش برنامه نويسي ميكروكنترلرهاي AVR در داخل CD محصول موجود هستند كه مي بايستي توسط كاربر مطالعه شوند.

**3) بخش پردازشگر** بلوك دياگرام بخش پردازشگر به شكل زير است:

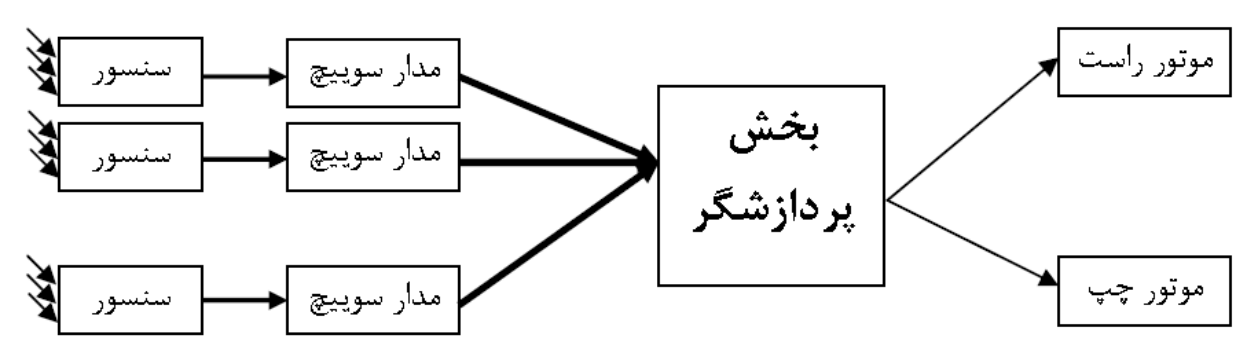

برد آموزشي ربات هاي تعقيب خط، بر مبناي پردازش از طريق ميكروكنترلر AVR طراحي گرديده است. دقت داشته باشيد كه در مدار طراحي شده، بخش مدار سوئيچ با استفاده از امكانات داخلي ميكروكنترلرهاي AVR حذف شده و به صورت برنامه نويسي انجام خواهد شد.

به دليل گستردگي مبحث ميكروكنترلرها، ما آموزش هاي مجزايي را در داخل CD قرار داده ايم تا كاربر با توجه به وقت و نيز خود اقدام به يادگيري اين ميكروكنترلر نمايد لذا در اينجا از توضيح بيشتر در اين مورد پرهيز مي كنيم.

## **4)موتور و مدارهاي كنترل آن**

مدار پردازشگر ربات (چه مدار منطقي و چه ميكروكنترلر) بايد به موتورها فرمان دهد. اين فرمان بر حسب نوع موتور متفاوت خواهد بود كه در ذيل انواع آن نام برده خواهند شد. قبل از آن به نكته اي توجه كنيد، هنگامي كه به عنوان مثال ربات ميخواهد به سمت چپ بپيچد، بايد موتور سمت چپ را خاموش و موتور سمت راست را روشن كنيم. در اين حالت ربات در حين پيچيدن كمي به جلو نيز حركت كرده و روي زمين كشيده مي شود. براي اينكه ربات درجا به سمت چپ بپيچد بايد موتور سمت چپ رو به عقب و موتور سمت راست رو به جلو بچرخد. به همين دليل ضمن بررسي مدارهاي كنترل موتور، نحوه معكوس كردن جهت چرخش موتور را نيز بررسي مي كنيم.

**موتور DC**

موتور DC ساده ترين نوع موتور است كه آن را در ضبط صوتهاي كوچك اسباب بازيهاي برقي ديده ايد. شكل روبرو يك آرميچر را نشان ميدهد .هنگامي كه 2V>1V موتور به سمت راست و اگر 1V>2V موتور به سمت چپ مي چرخد.

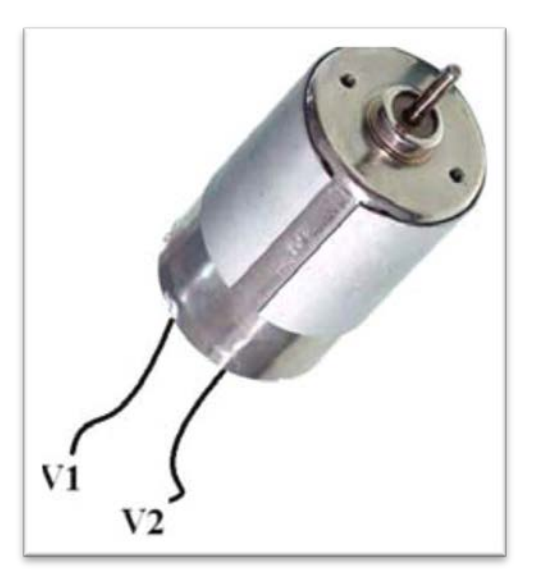

**موتور DC گيربوكس دار**

يكي از انواع موتورهاي الكتريكي، موتور گيربكس دار مي باشد. همان گونه كه مي دانيد موتورهاي الكتريكي معمولاً سرعت چرخش بالا و قدرت پاييني دارند.

اين خاصيت موتورهاي الكتريكي مي تواند در خيلي از موارد نيازهاي مصرف كننده را رفع نمايد ولي در برخي از كاربردها، ممكن است قدرت بالاتر و سرعت چرخش پايين تري مورد نياز باشد. در اين مواقع نمي توان از موتورهاي الكتريكي عادي استفاده نمود و بايد قدرت و سرعت چرخش آنها را به نحوي تنظيم نمود. بهترين راه براي افزايش قدرت و كاهش سرعت چرخش موتورهاي الكتريكي، استفاد از گيربكس يا جعبه دنده مي باشد .

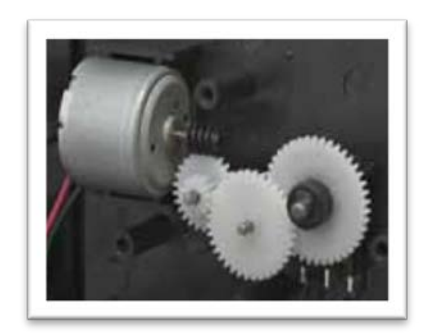

گيربكس قادر است قدرت چرخش را افزايش و سرعت آن را كاهش دهد. هر چه نرخ كـاهش سـرعت در گيربكس بيشتر شود، قدرت آن بالاتر خواهد رفت.

نرخ كاهش سرعت و افزايش قدرت گيربكس را مي توان با تغيير سايز چرخ دنده هـاي گيـربكس تنظـيم نمود .

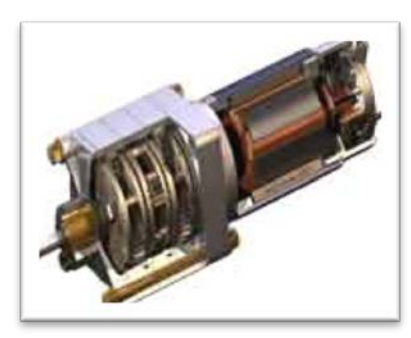

امروزه موتورهاي گيربكس دار به صورت آماده و در مدل هاي مختلف در بازار موجود مـي باشـند. ممكـن است اين مدل ها از لحاظ ظاهري برابر باشند، ولي گيربكس آن ها و سرعت چرخش آن ها با هـم متفـاوت خواهد بود. سرعت چرخش و قدرت يك موتور گيربكس دار معمولاً بر روي آن حك مي شود .

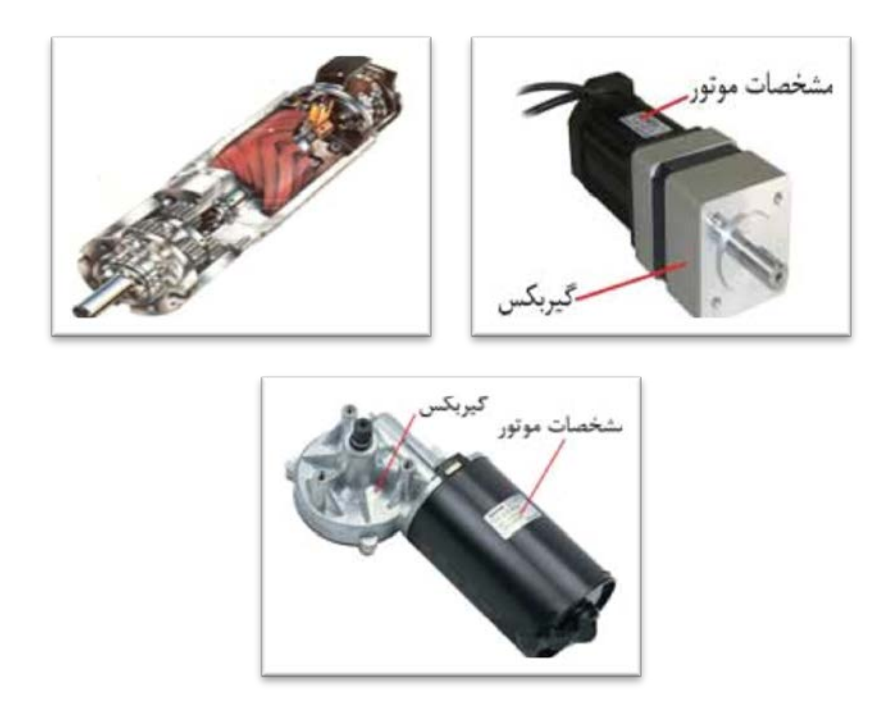

موتورهاي گيربكس داري كه در برد آموزشي استفاده شده اند به صورت زير مي باشد.

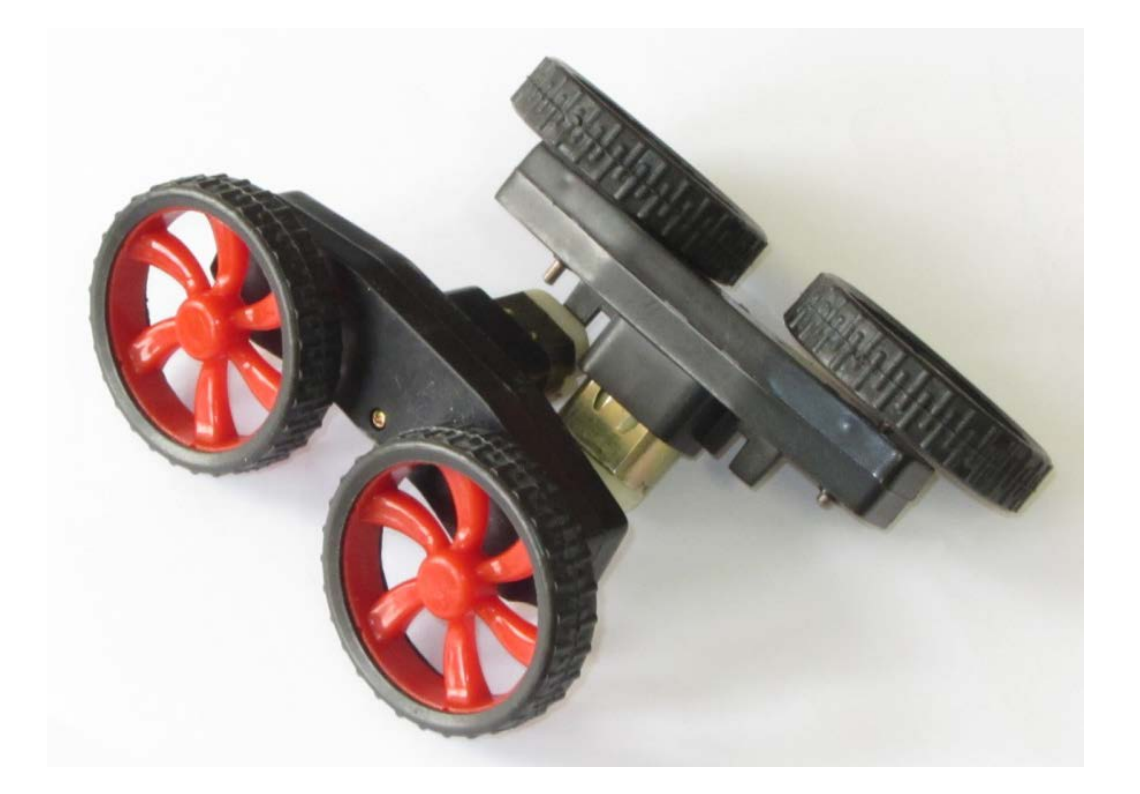

دليل استفاده از اين موتورها، تغذيه مورد نياز پايين و سرعت مناسب براي ربات هاي آموزشي مي باشد. به صورتي كه مي توان عملكرد ربات و نحوه تعقيب خط را به وضوح ديد و برنامه را طبق حركت مشاهده شده به صورت حرفه اي تغيير داد.

#### **موتور پله اي(***Motor Stepper***(**

موتور پله اي يك موتور الكتريكي هست كه حركت آن كاملا دقيق و از پيش تعريف شده مي باشد كه ورودي الكتريكي ديجيتال را به يك حركت مكانيكي تبديل مي كند و با ارسال بيتهاي 0,1 به سيم پيچهاي آن مي توان موتور را حركت داد. در واقع يك موتور پله اي تركيبي از يك موتور الكتريكي DC و يك سلونوييد است. موتورهاي پله اي ساده توسط بخشي از يك سيستم دنده اي در حالت هاي موقعيتي معين قرار مي گيرند، اما موتورهاي پله اي نسبتا كنترل شده، مي توانند بسيار آرام بچرخند. موتورهاي پله اي كنترل شده با كامپيوتر يكي از فرمهاي سيستم هاي تنظيم موقعيت هستند، بويژه وقتي كه بخشي از يك سيستم ديجيتال داراي كنترل فرمان بار باشند. اين موتورها به صورت درجه اي دوران مي كنند و با درجه هاي مختلف در بازار موجود هستند.

در واقع واژه پله به معني چرخش به اندازه درجه تعريف شده موتور است. مثلا استپ موتوري با درجه 8.1 بايد 200 پله انجام بدهد تا 360 درجه يا يك دور كامل بچرخد (1.8X200 = 360 ( و يك استپ با درجه 15 فقط بايد 24 پله براي يك دور كامل انجام بدهد (24X 15= 360 (. اين ويژگي فوائد بسيار زيادي دارد از جمله امكان كنترل سرعت.

## **درايور كردن موتورها**

موتورها پرمصرف ترين جزء ربات ها هستند و بسته به وزن ربات(بار وارد شده بر موتور) مي توانند جرياني بين 200 ميلي آمپر تا چندين آمپر را مصرف كنند. حال با توجه به گفته هاي بالا چطور مي توان با استفاده از ميكروكنترلري كه ماكزيمم جريان خروجي هر پين 40 ميلي آمپر است يك موتور با جريان مورد نياز 200 ميلي آمپر يا بيشتر را درايو كرد؟ براي اين كار لازم است از يك قطعه واسط بين پردازنده و موتور استفاده كرد تا فرامين پردازنده را تقويت كرده و ولتاژ و جريان موردنياز موتورها را تامين كند. اين وظيفه در ربات ها بر عهده مدارات درايور(راه انداز) مي باشد. با توجه به تنوع فوق العاده موتورها، درايورها نيز تنوع زيادي دارند. براي انتخاب يك درايور بايد ويژگي هايي را مدنظر داشت كه به آن ها اشاره خواهيم كرد:

- درايور مورد استفاده توانايي تامين جريان و ولتاژ كافي براي موتور را داشته باشد.
	- رايور قابليت اجراي فرامين مورد نياز جهت كنترل موتور را دارا باشد.
		- درايور در بازار موجود بوده و قيمت آن مناسب باشد.

حال با توجه به مباحث گفته شده شروع به معرفي چند نمونه درايور و نحوه استفاده از آن ها خواهيم كرد. به طور كلي3 نوع فرمان را مي توان به يك موتور DC اعمال كرد:

- جلو (Forward(
- عقب (Backward(
	- توقف (Stop)

درايورهاي موتورهاي DC طبق فراميني كه مي توانند به موتور بدهند به دو دسته كلي تقسيم مي شوند:

**-1 درايورهاي يك طرفه**

منظور از درايورهاي يك طرفه موتورهاي DC مداراتي هستند كه قادرند موتور را تنها در يك جهت به حركت درآورند و قادر به معكوس كردن جهت چرخش موتور نيستند. به عبارتي تنها مي توانند فرمان توقف و عقب يا جلو را به موتور بدهند.

در اينگونه درايورها معمولا يك سر موتور به طور ثابت به يكي از خطوط تغذيه متصل مي شود و كليدي بين پايه ي ديگر موتور و خط ديگر تغذيه قرار مي گيرد. در اين مدار با بسته شدن كليد، موتور به حركت درمي آيد و با باز شدن كليد موتور متوقف خواهد شد.

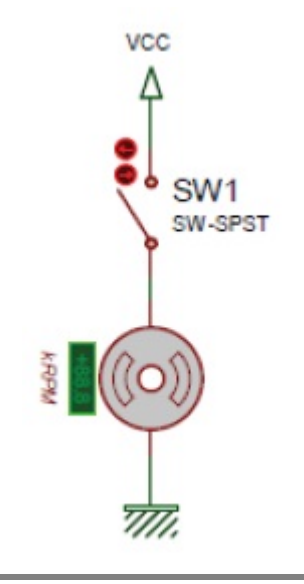

با توجه به كاربرد موتور مورد استفاده، ما مجبور به استفاده از كليدهاي الكترونيكي هستيم تا توانايي كنترل موتور را با پالس هاي الكتريكي داشته باشيم.

#### **a- درايور يك طرفه با ترانزيستور**

ترانزيستور مي تواند مانند يك كليد در مدار باعث قطع و وصل جريان عبوري شود. در شكل زير در حالتي كه خروجي ميكروكنترلر يك شود ترانزيستور وصل شده و موتور به حركت درمي آيد و با صفر شدن پين موتور متوقف خواهد شد.

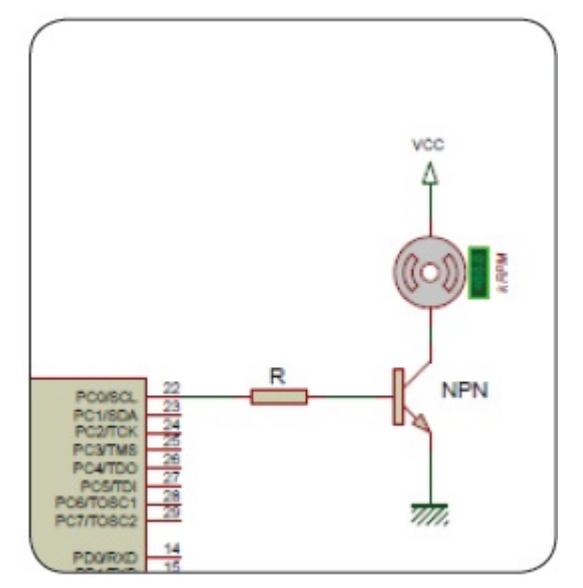

نكته قابل توجه اين است كه ماكزيمم جرياني كه ترانزيستور در اين مدار مي تواند عبور دهد برابر است با حاصلضرب جريان بيس در ضريب تقويت ترانزيستور. بنابراين هرچه مقدار R بزرگتر باشد جريان بيس كمتر شده و به مراتب جريان كلكتور هم كاهش مي يابد.

همچنين شما بايد با توجه به موتور مورد استفاده و جريان راه اندازي مورد نياز آن، ترانزيستور خود را انتخاب نماييد.

## **b- درايور يك طرفه با بافر**

روش ديگر كنترل يك طرفه موتور DC استفاده از بافرها مي باشد. بافرها گيت هاي منطقي مي باشند كه سطح منطق ورودي و خروجيشان يكسان مي باشد و تنها وظيفه آن ها تقويت جريان است. از معروف ترين آي سي هاي بافر مي توان به 2003ULN و2803ULN اشاره كرد. اين تراشه ها توانايي توليد جريان 500 ميلي آمپر را در خروجي خود دارند و در صورت نياز به جريان بيشتر مي توان خروجي ها را با هم موازي كرد.

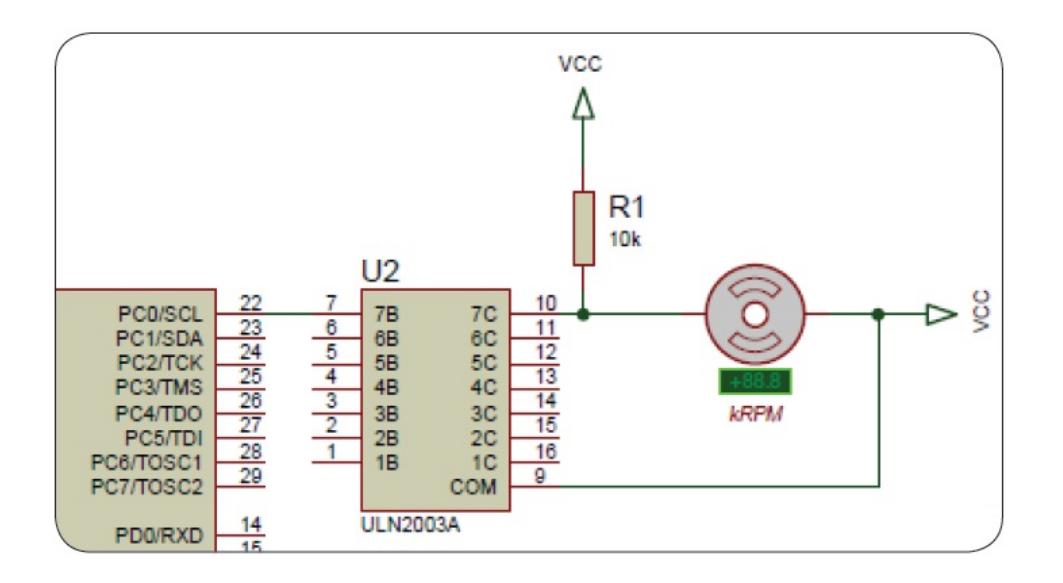

#### **-2 درايورهاي دو طرفه**

براي اينكه بتوان جهت گردش يك موتور DC را تغيير داد بايد از طريق درايور بتوان خطوط تغذيه مثبت و منفي را روي پايه هاي موتور سويچ كرد. ساده ترين درايور براي اين كار استفاده از 4 كليد به صورت شكل زير است.

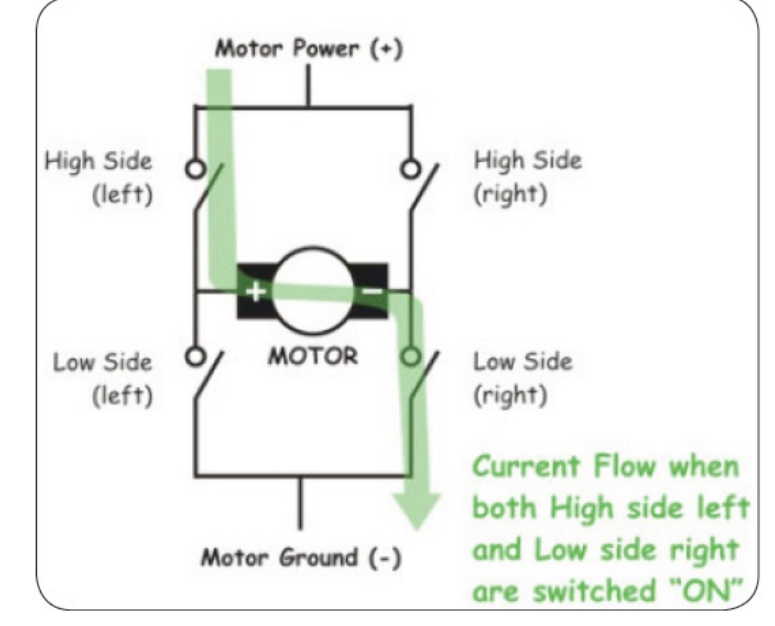

اما همانطور كه گفته شدما نيازمند يك سيستم الكترونيكي هستيم، پس به جاي كليدهاي فوق از ترانزيستور استفاده مي كنيم.

#### **a- درايور پل H با استفاده از ترانزيستور**

در مدار شكل زير از چهار ترانزيستور جهت تغيير گردش موتور استفاده شده است. به اين مدارات كه شكل ظاهري آن ها شبيه به حرف H مي باشد، اصطلاحا پل H) Bridge H (گفته مي شود.

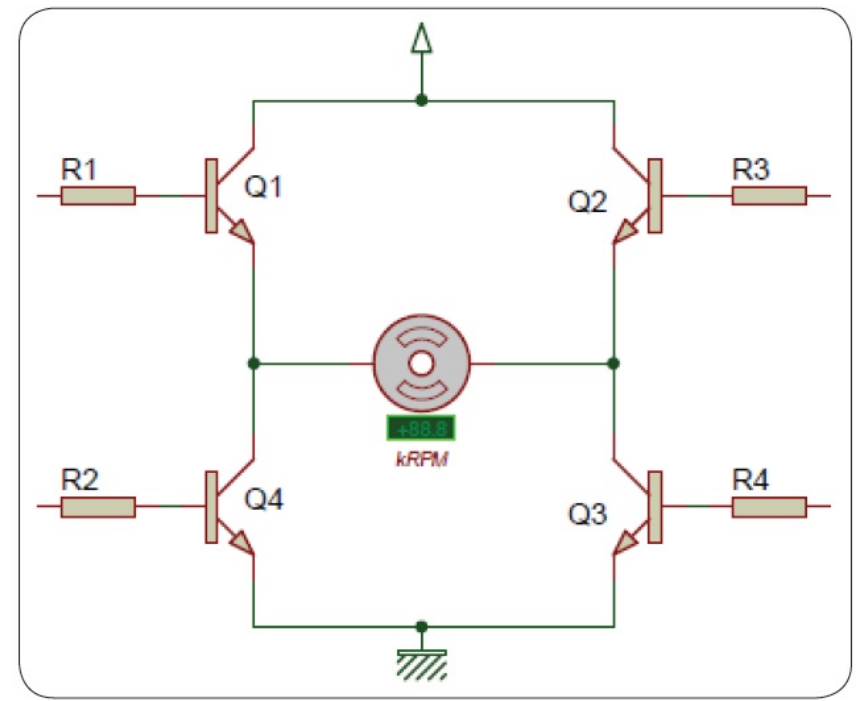

نحوه كاركرد مدار به اين صورت است كه اگر ترانزيستورهاي 1Q و 3Q با هم تحريك شوند موتور در يك جهت شروع به حركت خواهد كرد و اگر ترانزيستورهاي 2Q و 4Q با هم روشن شوند موتور در جهت معكوس خواهد چرخيد.

اين مدار داراي ايراداتي است كه باعث مي شود كاربرد آن در مدارات به حداقل برسد. حال در زير به رفع ايرادات موجود خواهيم پرداخت.

# **اثر نيروي محركه القايي بازگشتي**

موتورهاي DC القاگرهاي قدرتمندي هستند و خاصيت القايي آنها مثايل زيادي را براي مدارات رباتيك به وجود مي آورد. القاگرها در مقابل تغييرات جريان از خود مقاومت نشان مي دهند و هنگامي كه يك القاگر به منبع تغذيه متصل باشد و ولتاژ دو سر آن ناگهاني قطع شود، القاگر براي ثابت نگه داشتن جريان عبوري تلاش مي كند و اين تلاش باعث ايجاد يك اختلاف پتانسيل خيلي بزرگتر از ولتاژ اوليه در دو سر آن خواهد شد. جهت اين ولتاژ توليد شده عكس جهت ولتاژ دو سر القاگر است و به نيرو محركه القايي بازگشتي يا CEMF معروف مي باشد. اين ولتاژ بزرگ مي تواند ترانزيستورهاي راه انداز را بسوزاند. متداولترين روش براي حذف اين ولتاژ استفاده از ديودهايي به صورت موازي با موتور است كه اصطلاحا به اين ديودهاي بازگشتي ديودهاي هرزگرد نيز گفته مي شود.

ديودهاي بازگشتي با اينكه مشكل سوختن درايورها را از بين مي برند اما خود باعث به وجود آمدن مسئله اي ديگر مي شوند. چراكه موازي شدن مسير جريان بازگشتي با مسير اصلي تغذيه باعث ايجاد يك ولتاژ گذرا در مدارات مي شود كه مي تواند منشا توليد نويز باشد. براي حل اين مشكل با مسير تغذيه اصلي از خازن هاي باي پس استفاده مي كنيم. خازن باي پس يك خازن عادي است كه براي صاف كردن ريپل ها و نوسانات موقتي كه بر روى تغذيه اصلي مي افتد استفاده مي شود. مقدار اين خازن مي تواند بين 0.1uf تا uf0.22 باشد. در شكل زير مدار كامل شده پل H را مي بينيد.

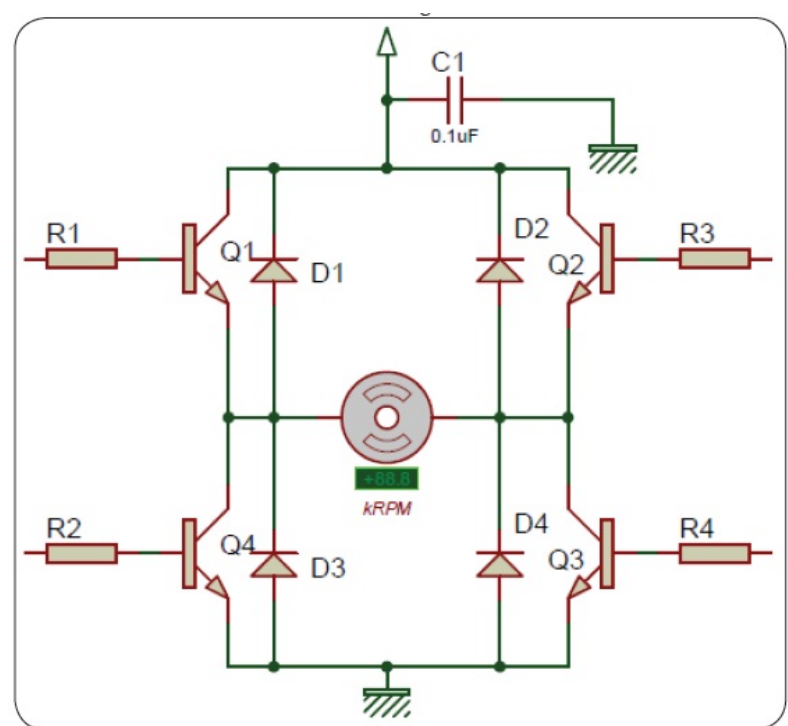

نكته: ديودهاي مورد استفاده بهتر است از نوع سرعت بالا(شاتكي) باشند.

نكته: در مدار شكل بالا بايد دقت شود كه هيچگاه دو ترانزيستوري كه در يك ستون قرار دارند باهم روشن نشوند چون دراين صورت باعث اتصال كوتاه شدن منبع و سوختن ترانزيستورها مي شود. براي جلوگيري از اين عمل چند راهكار وجود دارد كه مختصرا به توضيح هركدام مي پردازيم.

**1) دقت در برنامه نويسي**

موقع برنامه نويسي پردازنده دقت شود كه ترانزيستورهاي موجود در يك ستون باهم روشن نشوند. اين روش عملا قابل اطمينان نيست.

#### **2) استفاده از گيت NOT**

براي جلوگيري از اتصال كوتاه در ستون هاي پل مي توان يك گيت را بين ورودي هاي ترانزيستورهاي هر كدام از ستون ها قرار داد.

**3) استفاده از ترانزيستورهاي معكوس**

بهترين راهكار استفاده از تزانزيستورهاي معكوس مي باشد بدين ترتيب كه در رديف بالاي پل از ترانزيستورهاي NPN و در رديف پايين از ترازيستورهاي PNP استفاده كرد.با اين كار اگر به ستون ها ولتاژ مشترك داده شود همواره فقط يكي از ترانزيستورها روشن خواهد شد و عملا از اتصال كوتاه شدن منبع جلوگيري مي شود.

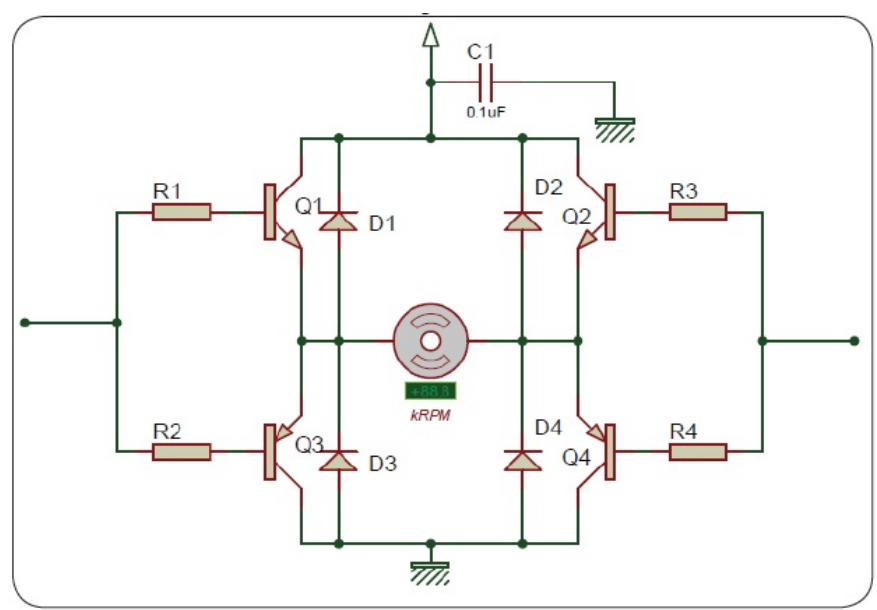

# **b. آي سي هاي پل H**

به منظور استفاده راحت تر از پل هاي H اين مدارات را به صورت مجتمع تحت عنوان آي سي هاي درايور طراحي كرده اند. آي سي هاي 293L و 298L از معروف ترين و متداول ترين آي سي هاي درايور مي باشند.

## **الف) آي سي 293L**

اين تراشه شامل دو پل H داخلي مي باشد و توانايي راه اندازي دو موتور مجزا را دارا مي باشد. ماكزيمم جريان عبوري از آن در حالت لحظه اي 1.2 آمپر و در حالت دائم 600 ميلي آمپر است.

از مزيت هاي اين تراشه مي توان به وجود ديودهاي هرزگرد داخلي آن اشاره كرد. همچنين اين تراشه داراي پايه اي به اسم Enable جهت كنترل دور موتور و اعمال پالس PWM مي باشد.

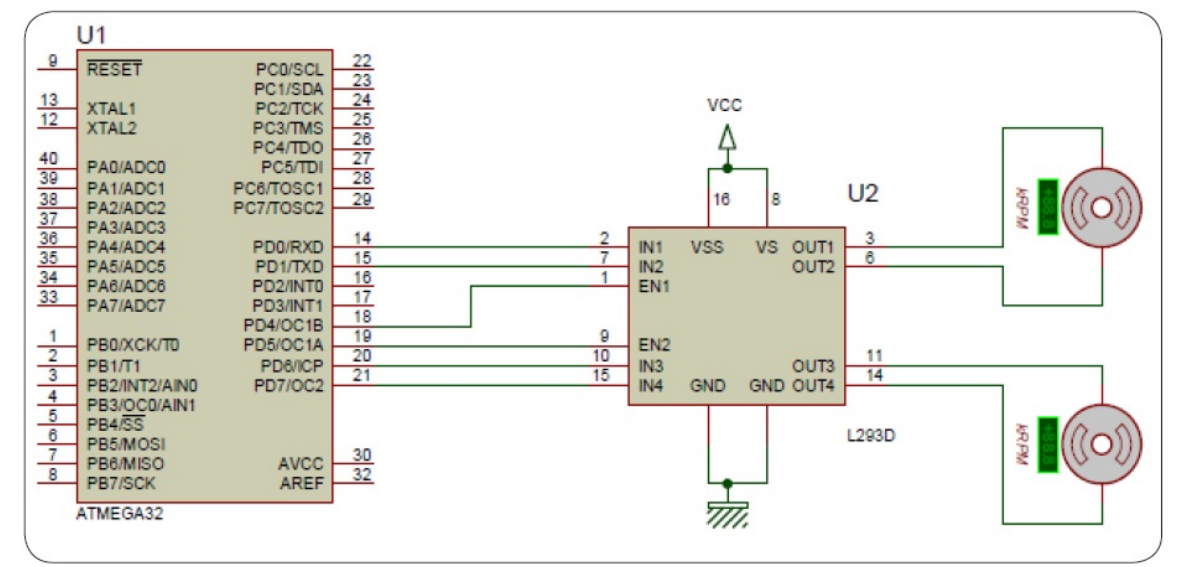

نكته: در صورتي كه ولتاژ موتور مورد استفاده بيشتر از VCC باشد مو توانيد ولتاژ مورد نياز را به پايه vs اعمال كنيد. توجه كنيد كه ماكزيمم ولتاژ اعمالي باد كمتر از 36 ولت باشد.

#### **ب) آي سي 298L**

اين تراشه دقيقا شبيه به 293L عمل مي كند با اين تفاوت كه جريان عبوري لحظه اي برابر 4 آمپر و جريان پيوسته تا 2 آمپر را تامين خواهد كرد. اين تراشه فاقد ديودهاي هرزگرد داخلي بوده و بايد آن ها را از خارج به خروجي هاي تراشه متصل كرد تا ازآسيب ديدن آن جلوگيري شود.

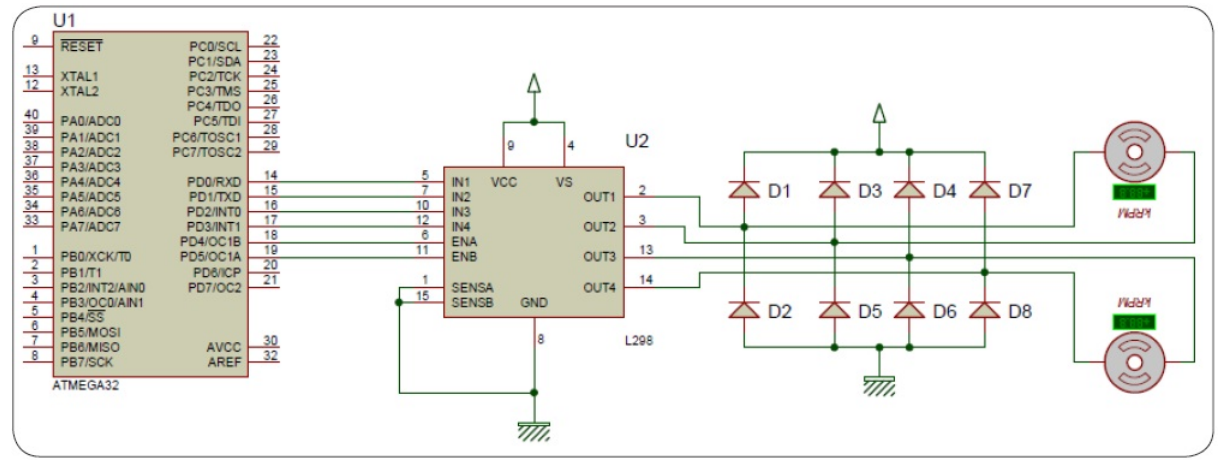

نكته: در صورتي كه ولتاژ موتور مورد استفاده بيشتر از VCC باشد مو توانيد ولتاژ مورد نياز را به پايه vs اعمال كنيد. توجه كنيد كه ماكزيمم ولتاژ اعمالي باد كمتر از 46 ولت باشد.

نكته: پايه هاي SensA و SensB براي كنترل جريان اعمالي به موتور مي باشد.

## **مقايسه اي بين پل H ساخته شده با ترانزيستور و آي سي هاي پل H**

در مواقعي كه جريان اعمالي به موتور كم باشد(در حد 4 آمپر) آي سي هاي پل بهترين گزينه مي باشند. اما در بسياري از موارد جريان مورد نياز بيشتر از توان تراشه هاي پل مي باشد كه در اين مواقع مي توان از ترانزيستورهاي توان بالا استفاده كرد. البته گفتني است كه حتي در مواردي كه جريان كم هم مورد نياز باشد مي توان از تراتزيستورها استفاده كرد و حتي اين كار باعث كاهش هزينه ها تا حد زيادي خواهد شد. استفاده از ترانزيستورها معايبي هم دارد كه بارزترين آن سرعت سويچ كم در حالت استفاده از موج PWM جهت كنترل دور موتور مي باشد. و در موقع استفاده از ترانزيستورهاي قدرت فركانس كم (مانند 139BD (بايد فركانس موج PWM را كمتر از 10 كيلوهرتز در نظر گرفت.

درايور استفاده شده در برد آموزشي در برد آموزشي ربات براي تامين جريان موتورها و راه اندازي آن ها از درايور پلH با استفاده از ترانزيستورهاي 127Tip و 122Tip كه زوج دارلينگتون و مكمل هم مي باشند استفاده شده است. دليل استفاده از اين درايور تامين جريان هاي بالا مي باشد تا در صورت تمايل كاربر و استفاده از موتورهاي قوي تر مشكلي در تامين جريان نداشته باشد.

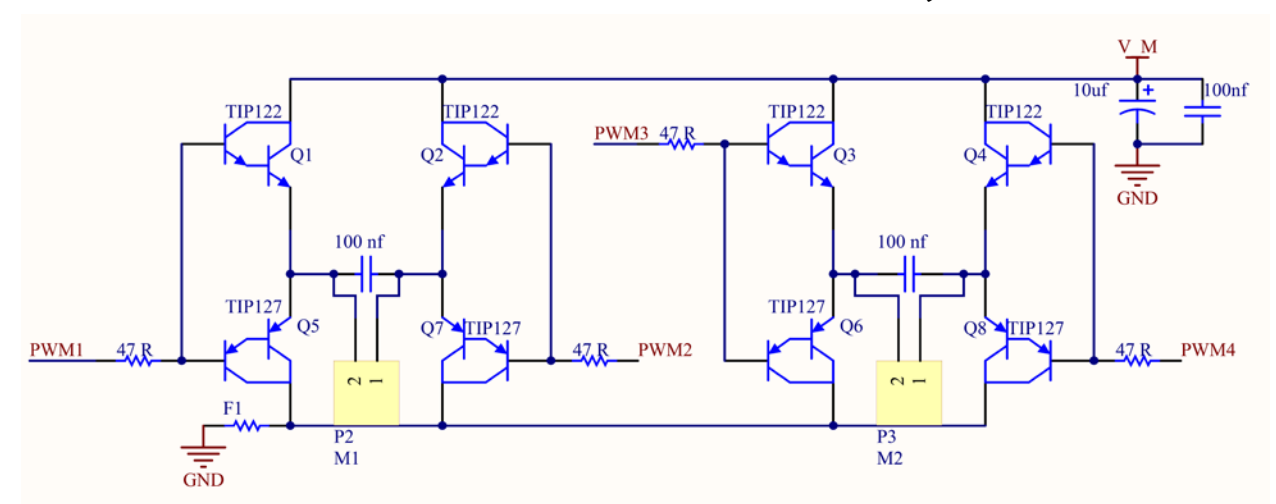

همانطور كه مشاهده مي كنيد در اين مدار از ديودهاي هرزگرد خارجي استفاده نشده و اين ديودها به صورت داخلي در ترانزيستورها قرار دارند.

شماتيك مدار راه انداز در زير آورده شده است:

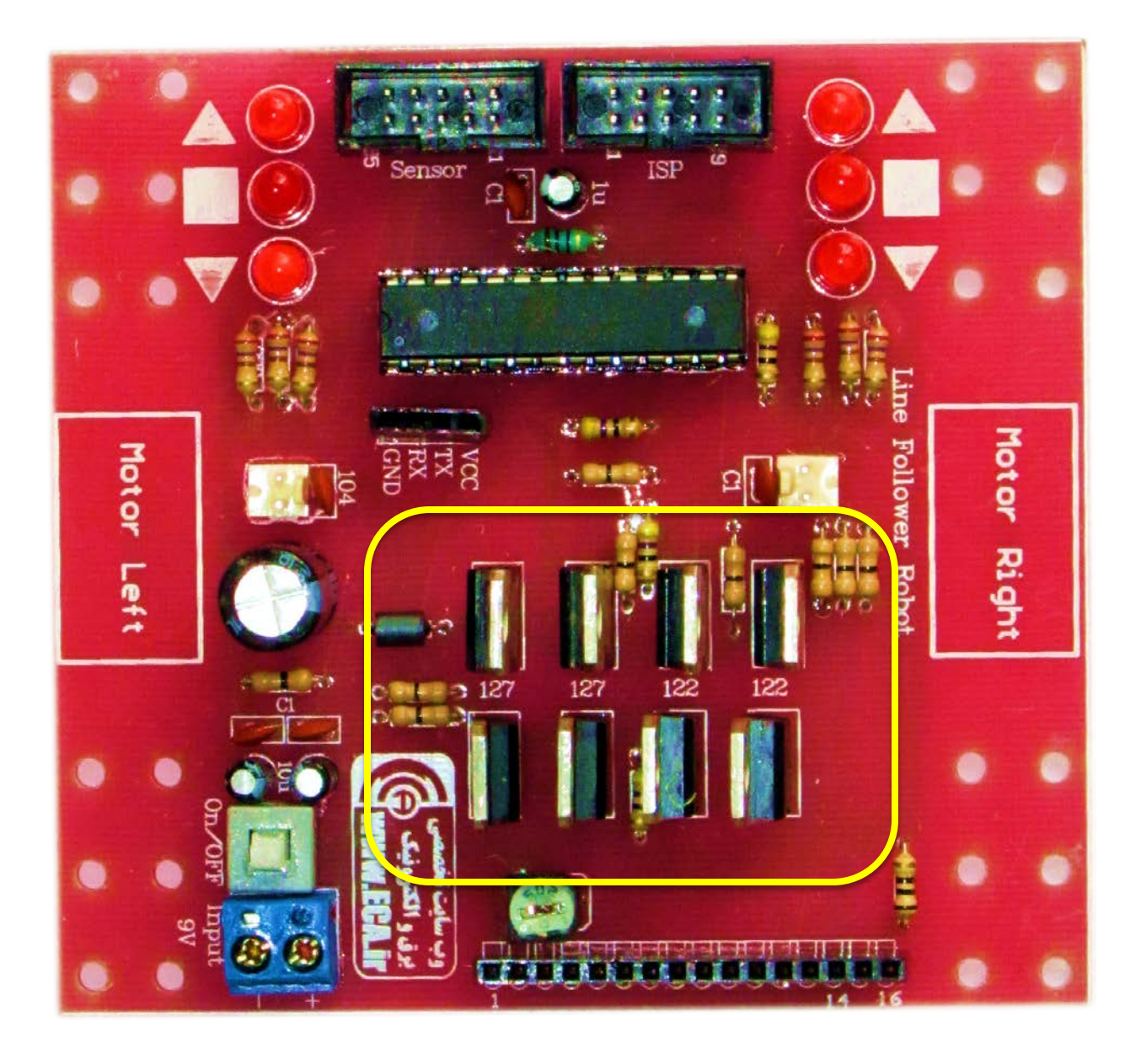

## **5)مكانيك ربات**

اگر مي خواهيد ربات شما متولد شود، يك مرحله اساسي باقي مانده كه اگر اهميت آن از آنچه تا كنون انجام داده ايد بيشتر نباشد، بدون شك كمتر هم نيست. اگر فرض كنيد تاكنون عملايك ميليون ربات در دنيا ساخته شده باشند، به جرأت مي توان گفت ده ميليون ربات به دليل ساختار مكاني كي ضعيف كه نتوانسته فرمان هاي كنترلي را به خوبي اجرا كند، از كار بازمانده اند. اين نكته را فراموش نكنيد كه هرچقدر سنسورها و مدار كنترلي ربات شما خوب كار كنند، هرچقدر از الگوريتم هاي پيشرفته و پردازنده هاي سريع استفاده كنيد و هرچقدر موتورهاي ربات شما گرانقيمت و كارا باشند، اگر بدنه ربات طوري باشد

كه فرمانهاي نهايي بخش پردازشگر را به خوبي اجرا نكند يا موتورها را به خوبي هدايت نكند، ربات شما تنها باعث تأسف شما خواهد شد! مكانيك ربات بحث پيشرفته اي از رشته مكانيك است كه در آن مباحث زياد و متنوعي مطرح مي شود. براي يك ربات ساده تعقيب خط، خود شما مي توانيد طرحهاي بسيار جالب و متنوعي تدارك ببينيد كه به شرط صرف زمان مناسب و دقت در طراحي، همگي مي توانند به خوبي كار كنند. به همين لحاظ در اينجا تنها به چند پيشنهاد اكتفا مي كنيم.

- ساده ترين طرح بر اي ساخت بدنه ربات تعقيب خط، استفاده از دو موتور است. اين موتورها را مي توانيد مستقيما به چرخهاي روبات متصل كنيد.
- از هر موتوري نمي توان براي راه اندازي ربات استفاده كرد. توان موتور خود را متناسب با وزن بدنه اي كه مي خواهيد بسازيد انتخاب كنيد.
- ربات و چرخهاي آن بايد از ماده اي سبك با استحكام بالا (مثلاً آلمينيوم يا پلاستيك) ساخته شود. براي اصطكاك بهتر چرخ ها با سطحي كه بايد روي آن حركت كند، در رويه خروجي چرخ ها از پوشش هاي لاستيكي آجدار استفاده كنيد.
- محل سنسورها بستگي به مدار كنترلي و مكانيك ربات و سرعت آن دارد. نصب سنسورها در قسمت زيرين جلوي ربات ميتواند انتخاب خوبي باشد.
- يك ربات تعقيب خط بايد در كمترين زمان به انتهاي خط برسد. هيچ گاه سرعت را فداي دقت و دقت را فداي سرعت نكنيد. رباتي كه بسيار سريع حركت كند، اما بعد از چند پيچ و انحراف خط را گم كند و رباتي كه با حركت لاكپشتي تمام خط را طي كند، هيچكدام مطلوب نيست!
- هنگام طراحي بدنه ربات به مسأله نحوه تغذيه مدارهاي ربات دقت كنيد. اگر از باطري استفاده مي كنيد، وزن آن را نيز به وزن بدنه و مدارات بيفزاييد. اگر از منبع تغذيه خارجي استفاده مي كنيد، بايد سيم تغذيه را كه به ربات متصل مي كنيد در حين حركت آن به دنبالش حمل كنيد. بنابراين محل مناسبي براي اتصال سيم تغذيه به ربات تعبيه كنيد.

ما در برد آموزشي از يك مكانيك ساده و كاربردي استفاده كرده ايم به گونه اي كه اين مكانيك نه تنها در امر آموزش مي تواند بسيار مفيد واقع شود بلكه با تغييرات جزئي مي تواند در مسابقات رباتيك نيز مورد استفاده قرار بگيرد.

حال مي خواهيم برنامه اي براي ربات بنويسيم كه از طريق آن بتواند مسير مشكي را از سفيد تشخيص دهد. ابتدا فلوچارتي از عملكرد برنامه را مي كشيم و سپس برنامه را به دو زبان سي و بيسيك نوشته و توضيح مي دهيم.

**فلوچارت برنامه**

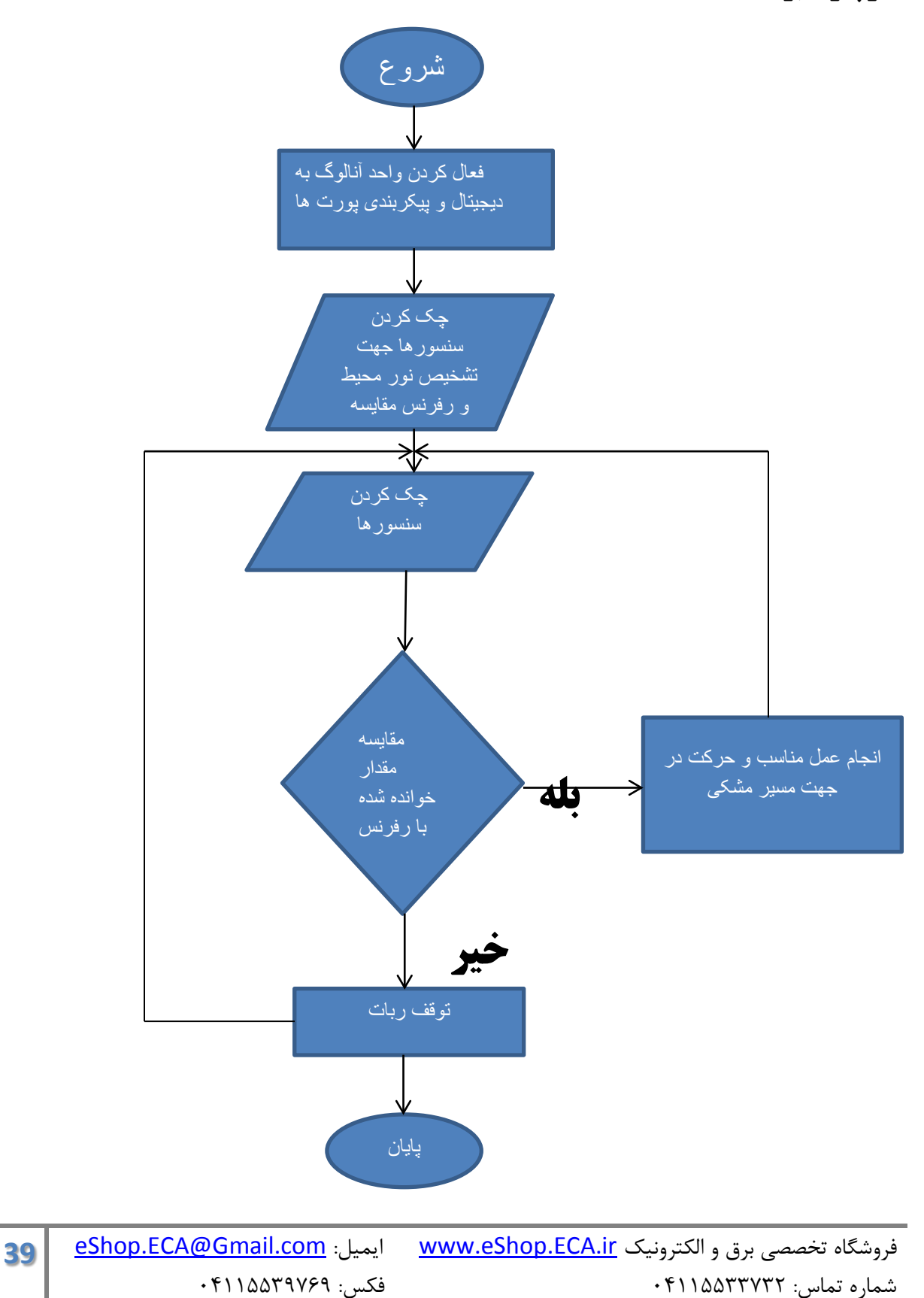

**برنامه به زبان سي و كامپايلر** codevision

```
#include <mega48a.h>
#include <delay.h>
\#include \langlealcd.h\rangle#include <stdlib.h>
#define xtal 8000000
//***************************************
#define adc 5
//***************************************
#define FIRST_ADC_INPUT 1
#define LAST_ADC_INPUT 5
unsigned int adc_data[LAST_ADC_INPUT-FIRST_ADC_INPUT+1];
#define ADC_VREF_TYPE 0x40
interrupt [ADC_INT] void adc_isr(void)
{
static unsigned char input_index=0;
adc_data[input_index]=ADCW;
if (++input_index > (LAST_ADC_INPUT-FIRST_ADC_INPUT))
input index=0;
ADMUX=(FIRST_ADC_INPUT | (ADC_VREF_TYPE & 0xff))+input_index;
delay us(10);
ADCSRA|=0x40;
}
//***************************************
void forward(void){
PORTB=0x12;
PORTD=0xA0;
}
void right(void){
PORTB=0x06;
PORTD=0xc0;
}
void left(void){
PORTB=0x10;
PORTD=0x38;
}
void stop(void){
PORTB=0x08;
PORTD=0x04;
}
//****************************************
unsigned int ref[5];
unsigned int i;
//****************************************
```

```
41 eShop.ECA@Gmail.com :ايميل www.eShop.ECA.ir الكترونيك و برق تخصصي فروشگاه
void main(void)
{
DDRB=0xff;
PORTB=0x00;
DDRD=0xff:
PORTD=0x00;
#pragma optsize-
CLKPR=0x80;
CLKPR=0x00;
#ifdef _OPTIMIZE_SIZE_
#pragma optsize+
#endif
DIDR0=0x00;ADMUX=FIRST_ADC_INPUT | (ADC_VREF_TYPE & 0xff);
ADCSRA=0xED;
ADCSRB&=0xF8;
lcd init(16);
lcd\_gotoxy(3,0);lcd_putsf("www.ECA.ir");
lcd\_gotoxy(1,1);lcd_putsf("Robot Training");
delay ms(500);
#asm("sei")
for(i=0;i<=4;i++){
ref[i]=adc_data[i]-adc;
delay_ms(100);
}
//***************************************
while (1){
if(adc_data[0] \leq rref[0]){
left();
while(\text{adc}\_\text{data}[0] \leq \text{ref}[0]);
}
if(adc_data[3] \leq ref[3]){
forward();
while(adc_data[3]<=ref[3]);
}
if(adc_data[2] \leq ref[2]){
right();
while(\text{adc}\_\text{data}[2] \leq \text{ref}[2]);
```

```
}
if(adc_data[4] \leq ref[4])\left\{ \right.left();
while(\text{adc}\_\text{data}[4] \leq \text{ref}[4]);
}
if(adc_data[1] \leq ref[1]){
right();
while(adc_data[1]<=ref[1]);
}
if((adc_data[3]<=ref[3]) \&& (adc_data[2]<=ref[2]) \&& (adc_data[4]<=ref[4]))
{
forward();
while((adc_data[3]<=ref[3]) \&& (adc_data[2]<=ref[2]) \&& (adc_data[4]<=ref[4]));
}
if((adc_data[3]<=ref[3]) && (adc_data[2]<=ref[2]))
{
right();
while((adc_data[3]<=ref[3]) & \& (adc_data[2]<=ref[2]));
}
if((adc_data[3]<=ref[3]) && (adc_data[4]<=ref[4]))
{
left();
while((adc_data[3]<=ref[3]) && (adc_data[4]<=ref[4]));
}
if((adc_data[0]<=ref[0]) \&\& (adc_data[4]<=ref[4]))
{
left();
while((adc_data[0]<=ref[0]) & \& (adc_data[4]<=ref[4]));
}
if((adc_data[1]<=ref[1]) && (adc_data[2]<=ref[2]))
{
right();
while((adc_data[1]<=ref[1]) \&\& (adc_data[2]<=ref[2]));
}
if((adc_data[3]<=ref[3]) \&& (adc_data[2]<=ref[2]) \&& (adc_data[4]<=ref[4]) \&&(\text{adc\_data}[1] \leq \text{ref}[1]) \&\& (\text{adc\_data}[0] \leq \text{ref}[0])){
stop();
while((adc_data[3]<=ref[3]) \&& (adc_data[2]<=ref[2]) \&& (adc_data[4]<=ref[4]) \&&(\text{adc\_data}[1] \leq \text{ref}[1]) \&\& (\text{adc\_data}[0] \leq \text{ref}[0]));
}
else stop();
}
```
**توضيحات مربوط به برنامه**

 $\#$ include  $\langle$ mega48a.h $>$ #include <delay.h>  $\#$ include  $\langle$ alcd.h $>$ #include <stdlib.h> #define xtal 8000000 در اين 5 خط ابتدا ميكروكنترلر مورد استفاده به كامپايلر معرفي شده و سپس فايل هدرهاي مورد نياز از قبيل هدر LCD، تاخير و كتابخانه استاندارد تبديلات به برنامه استفاده شده و در پايان فركانس كاري ميكروكنترلر براي كامپايلر مشخص شده است. نكته: براي استفاده از اسيلاتور داخلي 8 مگاهرتز بايد از طريق فيوزبيت ها عمل كنيد و خط بالا صرفا جهت عملكرد صحيح توابع تاخير مي باشد. #define adc 5 در اين خط ماكرويي تعريف شده تا توسط آن و تفريق با مقدار ADC اوليه كه بعدا بيشتر توضيح داده خواهد شد دقت عملكرد ربات را تعيين كرد. #define FIRST\_ADC\_INPUT 1 #define LAST\_ADC\_INPUT 5 unsigned int adc\_data[LAST\_ADC\_INPUT-FIRST\_ADC\_INPUT+1]; #define ADC\_VREF\_TYPE 0x40 interrupt [ADC\_INT] void adc\_isr(void) { static unsigned char input\_index=0; adc\_data[input\_index]=ADCW; if (++input\_index > (LAST\_ADC\_INPUT-FIRST\_ADC\_INPUT)) input\_index=0; ADMUX=(FIRST\_ADC\_INPUT | (ADC\_VREF\_TYPE & 0xff))+input\_index; delay\_us $(10)$ ; ADCSRA|=0x40; } با استفاده از خطوط بالا به طور اتوماتيك كانال هاي ADC ميكروكنترلر چك مي شود و در آرايه اي به اسم data\_adc ذخيره مي شوند.

void forward(void){

}

```
PORTB=0x12;
PORTD=0xA0;
}
void right(void){
PORTB=0x06:
PORTD=0xc0;
}
void left(void){
PORTB=0x10;
PORTD=0x38;
}
void stop(void){
PORTB=0x08;
PORTD=0x04;
}
چهار تابع جهت حركت سه گانه ربات و نيز توقف آن تعريف شده اند و در برنامه و طي شرط هاي مختلفي 
                 كه قرار داده مي شود با فراخواني اين توابع ربات در جهت مناسب حركت خواهد كرد.
unsigned int ref[5];
unsigned int i;
                  دو متغيير سراسري كه اولي به صورت آرايه و دومي متغيري از جنس int مي باشد. 
متغير اول جهت اسكن اوليه محيط و تطبيق ربات با محيط مي باشد و متغير دوم در يك حلقه for كاربرد 
                                           دارد و مقدار اوليه و انديس حلقه را تشكيل مي دهد.
DDRB=0xff;
PORTB=0x00;
DDRD=0xff;
PORTD=0x00;
#pragma optsize-
CLKPR=0x80;
CLKPR=0x00;
#ifdef _OPTIMIZE_SIZE_
#pragma optsize+
#endif
DIDR0=0x00;
ADMUX=FIRST_ADC_INPUT | (ADC_VREF_TYPE & 0xff);
ADCSRA=0xED;
ADCSRB&=0xF8;
      در اين خطوط كه در تابع main اصلي مي باشند پورت ها و ADC ميكروكنترلر پيكربندي شده اند.
```
#asm("sei")

```
for(i=0;i<=4;i++){
   ref[i]=adc_data[i]-adc;
   delay_ms(100);
}
در اين قسمت ابتدا وقفه سراسري جهت عملكرد ADC فعال شده و سپس در يك حلقه for كه در بالا و 
قسمت تعريف متغير بحث شد محيط براي بار اول چك شده و رفرنس هايي جهت مقايسه با مقدار خوانده 
                                                 شده ADC در حلقه بينهايت را تشكيل مي دهند.
while (1)
```

```
45 eShop.ECA@Gmail.com :ايميل www.eShop.ECA.ir الكترونيك و برق تخصصي فروشگاه
{
if(adc_data[0] \leq rref[0]){
left();
while(adc_data[0]<=ref[0]);
}
if(adc_data[3] \leq ref[3]){
forward();
while(adc_data[3]<=ref[3]);
}
if(adc_data[2] \leq ref[2])\left\{ \right.right();
while(adc_data[2]<=ref[2]);
}
if(adc_data[4]\leq=ref[4])
{
left();
while(adc_data[4]<=ref[4]);
}
if(adc_data[1]\leq=ref[1])
\left\{ \right.right();
while(adc_data[1]<=ref[1]);
}
if((adc_data[3]<=ref[3]) \&& (adc_data[2]<=ref[2]) \&& (adc_data[4]<=ref[4]))
{
forward();
while((adc_data[3]<=ref[3]) \& \& (adc_data[2]<=ref[2]) \& \& (adc_data[4]<=ref[4]));
}
if((adc_data[3]<=ref[3]) && (adc_data[2]<=ref[2]))
\left\{ \right.right();
while((adc_data[3]<=ref[3]) & \& (adc_data[2]<=ref[2]));
}
if((adc_data[3]<=ref[3]) & (adc_data[4]<=ref[4]))
```
شماره تماس: 04115533732 فكس: 04115539769

```
{
left();
while((adc_data[3]<=ref[3]) & \& (adc_data[4]<=ref[4]));
}
if((adc_data[0]<=ref[0]) && (adc_data[4]<=ref[4]))
\{left();
while((adc_data[0]<=ref[0]) && (adc_data[4]<=ref[4]));
}
if((adc_data[1]<=ref[1]) && (adc_data[2]<=ref[2]))
{
right();
while((adc_data[1]<=ref[1]) & \& (adc_data[2]<=ref[2]));
}
if((adc_data[3]<=ref[3]) \&& (adc_data[2]<=ref[2]) && (adc_data[4]<=ref[4]) && (adc_data[1]<=ref[1])
& (adc_data[0] <= ref[0]))
{
stop();
while((adc_data[3]\le=ref[3]) && (adc_data[2]\le=ref[2]) && (adc_data[4]\le=ref[4]) &&
(adc_data[1] \leq ref[1]) & \& (adc_data[0] \leq ref[0]));
}
else stop();
}
```
در يك حلقه بينهايت و با استفاده از چندين شرط if سنسورها مدام چك شده و با مقدار رفرنس كه از حلقه for به دست آمد مقايسه مي شوند و عملكرد مناسب با توجه به گفته هاي بالا در مورد بازگشت نور از اجسام سفيد و مشكي توسط ميكروكنترلر اتخاذ خواهد شد و ربات در جهت مناسب به حركت درخواهد آمد.  ${\rm Spec}$  = "m48def.dat"  $$crystal = 8000000$ '------------------------------ Config Portb. $2 =$ Output Portb. $2 = 0$ Config Lcd =  $16 * 2$ Config Lcdpin = Pin,  $Rs = Portb.0$ ,  $E = Portb.3$ ,  $Db4 = Portb.4$ ,  $Db5 = Portb.5$ ,  $Db6 =$ Portb.6,  $Db7 = Portb.7$ Initlcd Cursor Off '----------------------------- Config Port $b =$ Output Config Portd  $=$  Output '----------------------------- Config  $Adc =$  Single, Prescaler = Auto, Reference = Avcc Enable Adc Start Adc '----------------------------- Dim Ref(5) As Word Dim I As Byte Dim Adc\_data(5) As Word Const  $Ad = 5$ '----------------------------- Cls Locate 1 , 4 : Lcd "www.ECA.ir" Locate 2 , 2 : Lcd "Robot Training" Wait 1 '-----------------------------  $Ref(1) = Getadc(1) - Ad$  $Ref(2) = Getadc(2) - Ad$  $Ref(3) = Getadc(3) - Ad$  $Ref(4) = Getadc(4) - Ad$  $Ref(5) = Getadc(5) - ad$ '----------------------------- Do  $\text{Adc}\_ \text{data}(1) = \text{Getadc}(1)$ Adc\_data $(2)$  = Getadc $(2)$ Adc\_data $(3)$  = Getadc $(3)$ 

```
48 eShop.ECA@Gmail.com :ايميل www.eShop.ECA.ir الكترونيك و برق تخصصي فروشگاه
\text{Adc}\_ \text{data}(4) = \text{Getadc}(4)Adc_data(5) = Getadc(5)If \text{Adc}\_ \text{data}(3) < \text{Ref}(3) Then
Portb = \&H12Portd = \& HA0End If
If \text{Ad}c\text{-}data(3) < \text{Ref}(3) And \text{Ad}c\text{-}data(2) < \text{Ref}(2) And \text{Ad}c\text{-}data(4) < \text{Ref}(4) Then
Portb = \& H12Portd = \& HA0End If
If \text{Ad}c\text{-}data(1) < \text{Ref}(1) And \text{Ad}c\text{-}data(2) < \text{Ref}(2) And \text{Ad}c\text{-}data(3) < \text{Ref}(3) And
Adc_data(4) < Ref(4) And Adc_data(5) < Ref(5) Then
Portb = \&H08Portd = &H04End If
If \text{Adc}\_ \text{data}(1) < \text{Ref}(1) Then
Portb = \&H06Portd = \& HCOEnd If
If Adc data(2) < Ref(2) Then
Portb = \&H06Portd = & HCOEnd If
If \text{Ad}c_{\text{data}}(1) < \text{Ref}(1) And \text{Ad}c_{\text{data}}(2) < \text{Ref}(2) Then
Portb = \&H06Portd = \& HCOEnd If
If \text{Adc}\_ \text{data}(3) < \text{Ref}(3) And \text{Adc}\_ \text{data}(2) < \text{Ref}(2) Then
Portb = \& H06
Portd = \& HCOEnd If
If Adc_data(5) < Ref(5) Then
Portb = \&H10Portd = &H38End If
If \text{Adc}\_ \text{data}(4) < \text{Ref}(4) Then
Portb = \&H10Portd = &H38End If
If \text{Adc}\_\text{data}(5) < \text{Ref}(5) And \text{Adc}\_\text{data}(4) < \text{Ref}(4) Then
Portb = \&H10Portd = &H38
```
End If If  $\text{Adc}\_ \text{data}(3) < \text{Ref}(3)$  And  $\text{Adc}\_ \text{data}(4) < \text{Ref}(4)$  Then  $Portb = \&H10$ Portd =  $&H38$ End If If Adc\_data(1) > Ref(1) And Adc\_data(2) > Ref(2) And Adc\_data(3) > Ref(3) And Adc\_data(4) >  $Ref(4)$  And Adc\_data(5) >  $Ref(5)$  Then  $Portb = \&H08$ Portd =  $\&$  H04 End If Loop End 'end program **توضيحات مربوط به برنامه** \$regfile = "m48def.dat"  $$crystal = 8000000$ '------------------------------ Config Portb. $2 =$ Output Portb. $2 = 0$ Config Lcd =  $16 * 2$ Config Lcdpin = Pin,  $Rs =$  Portb.0,  $E =$  Portb.3,  $Db4 =$  Portb.4,  $Db5 =$  Portb.5,  $Db6 =$  Portb.6  $, Db7 = Portb.7$ Initlcd Cursor Off '----------------------------- Config Port $b =$ Output Config Portd  $=$  Output '----------------------------- Config  $Adc =$  Single, Prescaler = Auto, Reference = Avcc Enable Adc Start Adc در خطوط بالا ابتدا تراشه مورد استفاده به برنامه معرفي شده و فركانس كاري آن را در خط بعد براي كامپايلر مشخص كرده ايم. در خطوط بعد پين .2B كه متصل به پين WR در نمايشگر كاراكتري مي باشد خروجي شده تا ب صفر كردن آن بتوان اطلاعات را بر روي نمايشگر نشان داد. البته قبل از نمايش اطلاعات بايد با استفاده از دستور initlcd يكبار نمايشگر را مقدار دهي اوليه كرد. به همين ترتيب پورت هاي مورد نياز خروجي شده و مبدل آنالوگ به ديجيتال ميكروكنترلر نيز در حالت ended-Single با ولتاژ رفرنس گرفته شده از پايه AVCC پيكربندي شده است. Dim Ref(5) As Word Dim Adc\_data(5) As Word

**49** [eShop.ECA@Gmail.com](mailto:eShop.ECA@Gmail.com) :ايميل [www.eShop.ECA.ir](http://www.eshop.eca.ir/) الكترونيك و برق تخصصي فروشگاه شماره تماس: 04115533732 فكس: 04115539769

Const Ad = 5 آرايه ref همانند برنامه نوشته شده به زبان سي براي گرفتن اعداد مرجع مبدل آنالوگ به ديجيتال مي باشد. و آرايه data\_adc نيز براي خواندن اعداد تبديل شده كانال هاي مبدل. ثابتي كه با عنوان ad تعريف شده در اينجا نيز همانند قبل براي تنظيم دقت ربات و تشخيص مسير مورد استفاده قرار مي گيرد. با استفاده از آرايه ref و ثابت ad با تغيير نور محيط نيازي به تغيير هيچ چيزي در مدار نخواهد بود و ربات به صورت اتوماتيك نور محيط را چك كرده و به نسبت نور محيط تلاش در تشخيص قسمت مشكي از سفيد را خواهد كرد. Ref(1) = Getadc(1) - Ad Ref(2) = Getadc(2) - Ad Ref(3) = Getadc(3) - Ad Ref(4) = Getadc(4) - Ad Ref(5) = Getadc(5) – Ad جهت بدست آوردن اعداد مرجعي كه توضيح داديم قبل از رفتن به حلقه بينهايت برنامه نور محيط با استفاده از خطوط بالا چك شده و در متغير آرايه اي ref مربوطه قرار مي گيرند. Do Adc\_data(1) = Getadc(1) Adc\_data(2) = Getadc(2) Adc\_data(3) = Getadc(3) Adc\_data(4) = Getadc(4) Adc\_data(5) = Getadc(5) If Adc\_data(3) < Ref(3) Then Portb = &H12 Portd = &HA0 End If If Adc\_data(3) < Ref(3) And Adc\_data(2) < Ref(2) And Adc\_data(4) < Ref(4) Then Portb = &H12 Portd = &HA0 End If If Adc\_data(1) < Ref(1) And Adc\_data(2) < Ref(2) And Adc\_data(3) < Ref(3) And Adc\_data(4) < Ref(4) And Adc\_data(5) < Ref(5) Then Portb = &H08 Portd = &H04 End If

```
51 eShop.ECA@Gmail.com :ايميل www.eShop.ECA.ir الكترونيك و برق تخصصي فروشگاه
If \text{Adc}\_ \text{data}(1) < \text{Ref}(1) Then
Portb = \& H06Portd = \& HCOEnd If
If \text{Adc}\_ \text{data}(2) < \text{Ref}(2) Then
Portb = \& H06Portd = \& HCOEnd If
If \text{Adc}\_ \text{data}(1) < \text{Ref}(1) And \text{Adc}\_ \text{data}(2) < \text{Ref}(2) Then
Portb = \&H06Portd = \& HCOEnd If
If \text{Adc}\_ \text{data}(3) < \text{Ref}(3) And \text{Adc}\_ \text{data}(2) < \text{Ref}(2) Then
Portb = \&H06Portd = & HCOEnd If
If \text{Adc}\_ \text{data}(5) < \text{Ref}(5) Then
Portb = \&H10Portd = &H38End If
If Adc data(4) < Ref(4) Then
Portb = \&H10Portd = &H38End If
If \text{Adc}\_ \text{data}(5) < \text{Ref}(5) And \text{Adc}\_ \text{data}(4) < \text{Ref}(4) Then
Portb = \& H10Portd = &H38End If
If \text{Adc}\_ \text{data}(3) < \text{Ref}(3) And \text{Adc}\_ \text{data}(4) < \text{Ref}(4) Then
Portb = \& H10Portd = \&H38End If
If Adc_data(1) > Ref(1) And Adc_data(2) > Ref(2) And Adc_data(3) > Ref(3) And
Adc_data(4) > Ref(4) And Adc_data(5) > Ref(5) Then
Portb = \&H08Portd = &H04End If
Loop
End
```
در حلقه بينهايت برنامه هربار كانال هاي ADC چك شده و طي شرط هاي مختلفي كه براي ربات در نظر گرفته شده، ربات مي تواند عملكرد مناسب را بر روي مسير داشته باشد.

# **معرفي بخش هاي برد آموزشي ربات تعقيب خط**

-1 كانكتور VDC براي تامين تغذيه ميكروكنترلر و ساير بخش هاي مدار به جز موتورها مي باشد و بايد به ولتاژ بيشتر از 8 ولت وصل شود.

-2 كانكتور VM براي تامين جريان موتورها بوده و بايد به ولتاژ مناسب با نوع موتورها وصل شود. بدين ترتيب امكان اتصال موتورهايي با ولتاژ كاري 5 تا 46 ولت مهيا مي گردد.

-3 سوئيچ OFF/ON براي روشن، خاموش كردن تغذيه برد مي باشد.

-4 جامپر 1J براي مواقعي مي باشد كه تنها يك منبع تغذيه در دسترس باشد و با وصل كردن آن جريان موتورها از كانكتور VDC تامين مي شود.

-5 اين كانكتور براي اتصال برد به پورت COM كامپيوتر و ساير ماژول هاي با رابط UART مي باشد. بخش 232RS به مبدل سطح ولتاژ 232MAX متصل بوده و براي اتصال به پورت COM مي باشد و بخش TTL مستقيما به پورت سريال ميكرو متصل مي باشد.

-6 ديپ سوئيچ 2SW براي فعال كردن مبدل سطح ولتاژ 232MAX

-7 كانكتور براي اتصال به موتورهاي 1M و 2M

-8 كانكتور متصل به پورت B و LED هاي روي برد

-9 ديپ سوئيچ تكي براي فعال و غير فعال كردن تمامي LED هاي روي برد

- -10 كانكتور ISP براي پروگرام نمودن ميكرو با رابط ISP
	- -11 كانكتور براي اتصال برد كنترلي به برد سنسورها
		- -12 پتانسيومتر جهت تنظيم شدت نور LCD
			- -13 كانكتور جهت اتصال LCD